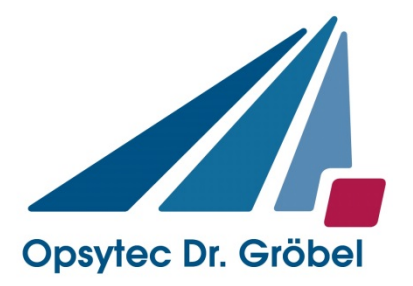

# *Dosimeter / Radiometer curelog*

# *Anleitung*

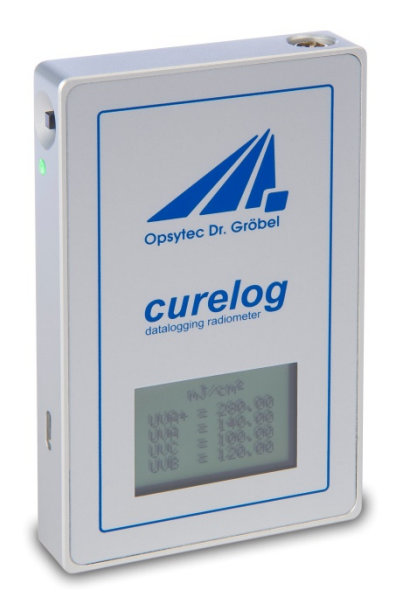

Version 1.0.0

Opsytec Dr. Gröbel GmbH Am Hardtwald 6-8 D-76275 Ettlingen

Telefon: +49(0)7243 / 9 47 83-50 Fax: +49(0)7243/ 9 47 83-65 info@opsytec.de

#### $\overline{1}$ Inhaltsverzeichnis

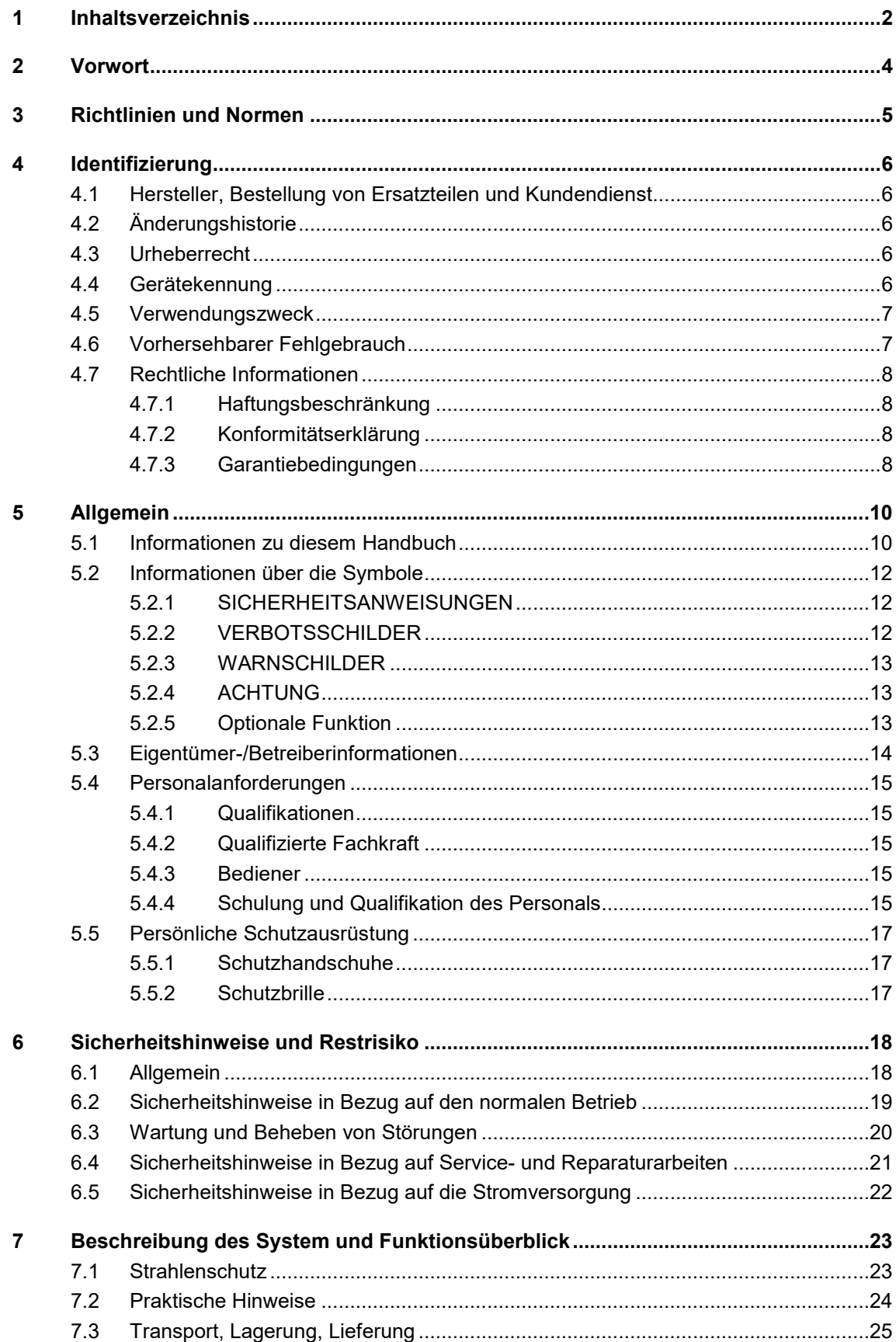

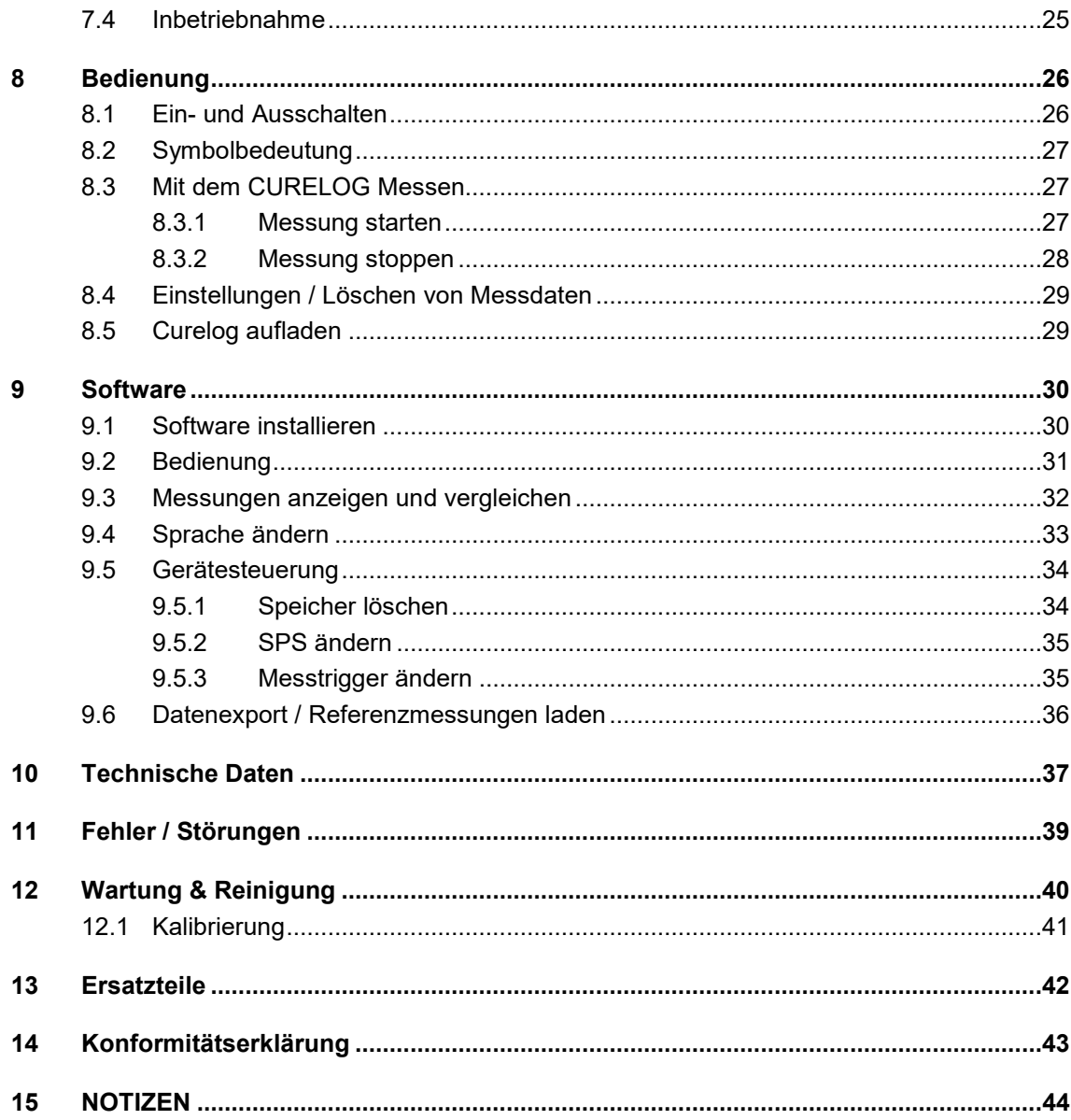

#### **2 Vorwort**

Sehr geehrte Kundin, sehr geehrter Kunde!

Vielen Dank, dass Sie sich für ein von uns hergestelltes Produkt entschieden haben!

Sie haben sich damit für die Anschaffung eines hochwertigen Präzisions-UV-Messgerätes entschieden. Die Bedienung ist einfach. Nehmen Sie sich bitte dennoch etwas Zeit, um sich dieses Handbuch sorgfältig durchzulesen. Bitte achten Sie besonders auf die Sicherheitsanweisungen.

Dies ist die Bedingung für eine sichere Handhabung, einen sicheren Betrieb des Systems und für eine bestmögliche Messgenauigkeit. Um diese Messgenauigkeit auch über einen längeren Benutzerzeitraum zu gewährleisten, empfehlen wir Ihnen, Ihr Gerät alle 12 Monate zur Rekalibrierung bei uns einzusenden.

Sollten Sie Fragen haben, die in diesem Handbuch nicht beantwortet werden, rufen Sie uns gerne an. Wir freuen uns, wenn wir Ihnen helfen können.

Unsere Produkte unterziehen sich ständiger Weiterentwicklung; daher kann es zu kleinen Abweichungen zwischen Ihrem System und den Abbildungen in diesem Betriebshandbuch kommen.

Wir sind Ihnen gern bei Fragen oder Problemen behilflich. Sie erreichen uns unter der unten angegebenen Adresse. Wir freuen uns zudem immer über Vorschläge oder Anregungen zur Verbesserung.

DIESE ANLEITUNG ENTHÄLT WICHTIGE SICHERHEITSHINWEISE. BEWAHREN SIE DIESE ANLEITUNG AUF.

© 2020 Opsytec Dr. Gröbel GmbH Am Hardtwald 6-8 D – 76275 Ettlingen Tel.: +49(0)7243 / 9 47 83-50 Fax: +49(0)7243 / 9 47 83-65 info@opsytec.de

Alle Rechte vorbehalten. Nachdruck, auch Auszüge, nur mit schriftlicher Zustimmung der Opsytec Dr. Gröbel GmbH gestattet.

#### **3 Richtlinien und Normen**

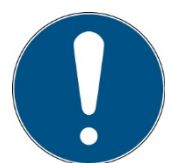

Das System ist eine Maschine gemäß Anhang II A der Maschinenrichtlinie und wird daher mit einer Konformitätserklärung und einer CE-Kennzeichnung (in Übereinstimmung mit der Maschinenrichtlinie) geliefert.

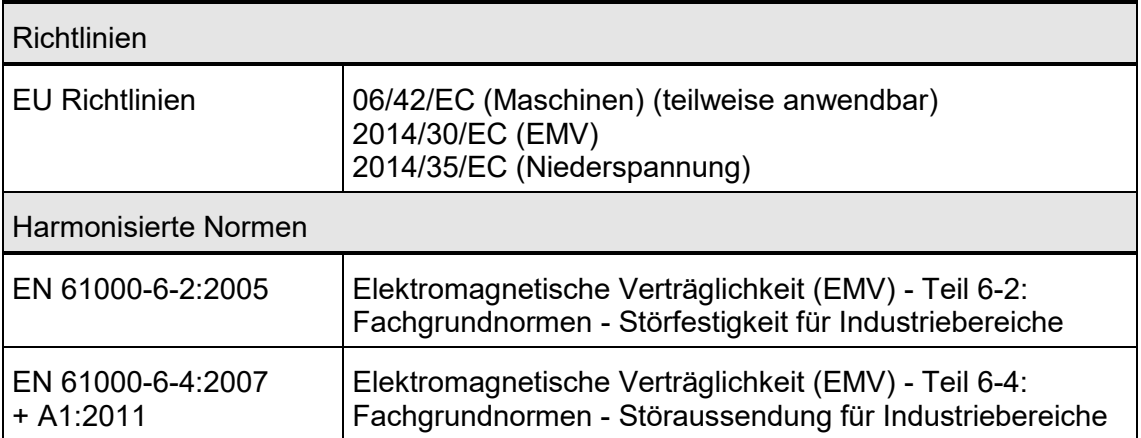

## **4 Identifizierung**

#### **4.1 Hersteller, Bestellung von Ersatzteilen und Kundendienst**

Opsytec Dr. Gröbel GmbH Am Hardtwald 6-8 D – 76275 Ettlingen Tel.: +49(0)7243 / 9 47 83-50 Fax: +49(0)7243 / 9 47 83-65 info@opsytec.de www.opsytec.de

#### **4.2 Änderungshistorie**

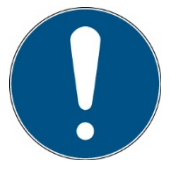

Wir behalten uns das Recht vor, Änderungen am Inhalt vorzunehmen. Opsytec Dr. Gröbel GmbH ist nicht haftbar für etwaige Fehler in dieser Dokumentation. Es wird keine Haftung für indirekte Schäden, die aus der Lieferung oder Verwendung dieser Dokumentation entstehen, soweit gesetzlich zulässig, übernommen.

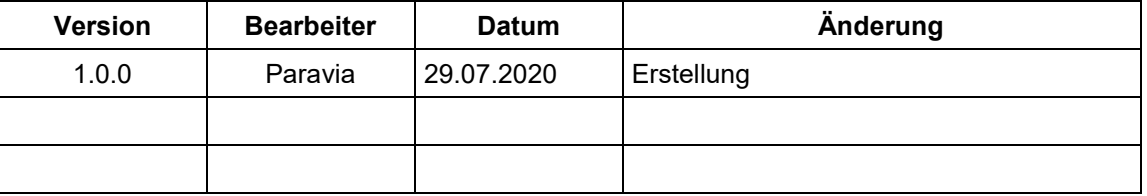

#### **4.3 Urheberrecht**

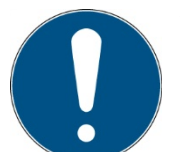

Opsytec Dr. Gröbel GmbH soll das Urheberrecht für dieses Betriebshandbuch behalten. Das Betriebshandbuch richtet sich an den Eigentümer/Betreiber und sein Personal.

#### **Urheberrecht in Übereinstimmung mit DIN ISO 16016:**

Die Vervielfältigung und das Kopieren dieses Dokuments, die Verwendung und die Offenlegung der Inhalte in diesem Dokument sind streng untersagt, sofern nicht ausdrücklich genehmigt. Eine Nichteinhaltung kann zu einem Schadensersatzanspruch führen. Alle Rechte im Fall einer Patentanmeldung, eines Gebrauchsmusters oder Geschmacksmusters sind vorbehalten.

Zuwiderhandlungen können einer strafrechtlichen Verfolgung unterliegen.

#### **4.4 Gerätekennung**

Angaben für den internen Gebrauch:

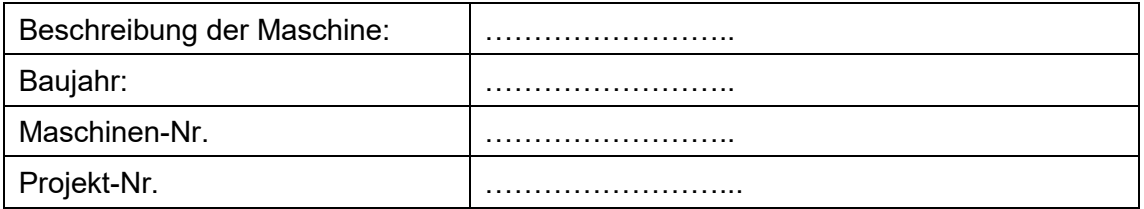

#### **4.5 Verwendungszweck**

Das curelog ist ein präzises Radiometer mit Dosismessung und bis zu vier Spektralbereichen. Durch seine schnellen und präzisen Messungen ist das curelog universell für Anwendungen in den Bereichen Lackhärtung, Kleben, Sterilisation, Desinfektion, in der Lithografie und vielen weiteren Anwendungen einsetzbar. Die einstellbare Datenaufzeichnungsrate von bis zu 2000 Hz (Messungen pro Sekunde) erlaubt schnelle und zuverlässige Messungen auf schnelllaufenden UV-Bandanlagen. Die Aufzeichnungsdauer von bis zu 180 Stunden erlaubt auch die Messung von langandauernden Prozessen bei niedriger Dosis.

Licht, IR- und UV-Strahlung kann reflektiert und gestreut werden. Gegebenenfalls sind geeignete Schutzmaßnahmen zum Schutz vor Strahlung zu treffen. Das curelog emittiert selbst kein UV.

Das System ist ausschließlich für den industriellen Einsatz an gewöhnlichen Standorten im Sinne des National Electric Code (NEC), NFPA 70, bestimmt. Es ist verboten, die Geräte in explosionsgefährdeten Bereichen oder zur allgemeinen Beleuchtung einzusetzen.

Es ist untersagt, die Geräte in explosionsgefährdeten Umgebungen oder zur Allgemeinbeleuchtung zu verwenden

- Installation, Inbetriebnahme, Betrieb, Wartung und Servicearbeiten dürfen nur von geschultem und ausgebildetem, qualifiziertem Personal durchgeführt werden, das alle Sicherheitsrichtlinien und Normen einhält.
- Verantwortung: Schäden, die aus unbeabsichtigten oder unberechtigten Eingriffen resultieren, beenden jedes Recht, Gewährleistungs- oder Haftungsansprüche gegen den Hersteller geltend zu machen.
- Garantieausschluss: Die Verwendung aller nicht originalen Teile macht die Garantie ungültig.
- Umweltschutz: Defekte Teile, die umweltschädliche Substanzen enthalten, müssen entsprechend entsorgt werden.
- Nur geeignet für den Betrieb in geschlossenen Räumen.
- Vor dem Öffnen muss das System von der Spannung getrennt werden und es muss geprüft werden, dass keine Spannung vorliegt.
- Tragen Sie Handschuhe für das Reinigen der Sensoren.
- Jede andere Verwendung, als die oben erwähnte, führt zu Schäden am Produkt. Des Weiteren steht dies im Zusammenhang mit Gefahren, wie Kurzschlüsse, Feuer und elektrischem Schlag. Das gesamte Gerät darf nicht verändert und/oder modifiziert werden! Die Sicherheitshinweise müssen jederzeit eingehalten werden.

#### **4.6 Vorhersehbarer Fehlgebrauch**

Folgendes wird als vorhersehbarer Fehlgebrauch erachtet:

- Betrieb des Geräts ohne Sicherheitseinrichtungen und Sicherheitsausrüstungen.
- Tätigkeiten von nicht geschultem Personal am Gerät.
- Nichteinhaltung der Bedienungsanweisungen des Eigentümers/Betreibers.
- Ignorieren des Betriebshandbuchs.
- Verarbeiten von anderen Materialien, als denen, die in den technischen Daten angegeben sind.
- Jeglicher Gebrauch außerhalb des angegebenen Verwendungszwecks.

#### **4.7 Rechtliche Informationen**

#### **4.7.1 Haftungsbeschränkung**

Alle Informationen in diesem Handbuch wurden unter Berücksichtigung der aktuell geltenden Normen und Vorschriften, des technischen Standards und unserer langjährigen Kenntnisse und Erfahrungen zusammengestellt.

Der Hersteller ist nicht haftbar für Schäden im Fall dass:

- Dieses Handbuch ignoriert wurde,
- das Gerät unsachgemäß verwendet wurde,
- ungeschultes Personal eingesetzt wurde,
- ungeschultes Personal die Maschine unkorrekt verwendet hat,
- unzulässige Modifizierungen vorgenommen wurden,
- technische Änderungen vorgenommen wurden
- Nicht genehmigte Ersatzteile verwendet wurden.
- Nichtbeachtung der Hinweise in der Anleitung bezüglich Sicherheit, Transport, Lagerung, Montage, Inbetriebnahme, Betrieb und Wartung
- Unsachgemäß durchgeführte Reparaturen
- Fremdkörpereinwirkung oder mechanische Beschädigungen

Wir sind nicht haftbar für übliche Fehler des Geräts, die durch einen Stromausfall oder einen Ausfall des Steuersystems verursacht wurden.

Der tatsächliche Lieferumfang kann im Fall von speziellen Versionen von den Erklärungen und Bildern in diesem Handbuch abweichen, wenn zusätzliche Optionen bestellt werden, oder aufgrund der neuesten, technischen Änderungen.

Die Verpflichtungen, die im Liefervertrag vereinbart wurden, sowie die Lieferbedingungen des Herstellers und die rechtlichen Vorschriften, die zum Zeitpunkt des Vertragsabschlusses gültig sind, sollen gelten.

#### **4.7.2 Konformitätserklärung**

Die Konformitätserklärung befindet sich im Anhang oder kann beim Hersteller angefordert werden.

#### **4.7.3 Garantiebedingungen**

Die Garantiebedingungen unterliegen dem Bürgerlichen [Gesetzbuch \(BGB\).](https://www.gesetze-im-internet.de/bundesrecht/bgb/gesamt.pdf) Die Garantiedauer beträgt 1 Jahr, sofern in den in den Kaufunterlagen nicht anderes vereinbar wurde.

Gewährleistungs- und Haftungsansprüche sind ausgeschlossen, wenn sie auf eine oder mehrere der folgenden Ursachen zurückzuführen sind:

• Nicht bestimmungsgemäße Verwendung

- Unsachgemäße Montage, Inbetriebnahme und Bedienung
- Nichtbeachtung der Hinweise in der Anleitung bezüglich Sicherheit, Transport, Lagerung, Montage, Inbetriebnahme, Betrieb und Wartung
- Nicht genehmigte Ersatzteile verwendet wurden
- technische Änderungen vorgenommen wurden
- Unsachgemäß durchgeführte Reparaturen
- Fremdkörpereinwirkung oder mechanische Beschädigungen
- höhere Gewalt

Technische Änderungen, die einer Verbesserung dienen oder die den Sicherheitsstandard erhöhen, behalten wir uns auch ohne gesonderte Ankündigung ausdrücklich vor.

## **5 Allgemein**

#### **WICHTIGE SICHERHEITSHINWEISE**

WARNUNG - Bei der Verwendung von elektrischen Geräten sind stets die folgenden grundlegenden Vorsichtsmaßnahmen zu beachten:

a) Lesen Sie alle Anweisungen, bevor Sie das Gerät benutzen.

b) Dieses Gerät darf nur von qualifiziertem und geschultem Personal benutzt werden. Siehe Schulungsteil in diesem Handbuch.

c) Wissen Sie, wie man das Produkt ausschaltet. Machen Sie sich gründlich mit den Bedienelementen vertraut.

d) Bleiben Sie wachsam - beobachten Sie, was Sie tun.

e) Betreiben Sie das Produkt nicht, wenn Sie müde sind oder unter dem Einfluss von Alkohol oder Drogen stehen.

- f) Gefahrenbereich von allen Personen fernhalten.
- g) Stellen Sie das Gerät nicht auf eine instabile Fläche.
- h) Befolgen Sie die in der Bedienungsanleitung angegebenen Wartungsanweisungen.

i) Bewahren Sie diese Anleitung auf.

#### **5.1 Informationen zu diesem Handbuch**

Dieses Handbuch dient dazu, die Handhabung dieses Systems und dessen Komponenten sicher und effizient zu machen. Dieses Handbuch ist Teil des Systems und muss in seiner direkten Umgebung aufbewahrt werden, wo es dem Personal jederzeit zugänglich ist.

Diese Dokumentation beinhaltet die notwendigen Informationen für den Verwendungszweck des beschriebenen Systems. Es ist für technisch qualifiziertes Personal gedacht, welches besonders für Betrieb, Qualitätssicherung, Labor, Wartung und Reparatur ausgebildet wurde.

Das Personal muss dieses Handbuch sorgfältig durchgelesen und dessen Inhalt verstanden haben, bevor es mit irgendwelchen Arbeiten beginnt. Die Grundbedingung für sicheres Arbeiten ist das Beachten aller genannten Sicherheitshinweise und Betriebsanweisungen in diesem Handbuch.

Kenntnisse und die technisch einwandfreie Umsetzung der Anweisungen, Sicherheitsanforderungen und Warnungen sind Bedingung für die Sicherheit im Betrieb, während der Wartung und Reparatur. Nur qualifiziertes Personal verfügt über das erforderliche Fachwissen, um die Sicherheitsanweisungen, Sicherheitshinweise und Warnungen, die in diesem Betriebshandbuch genannt werden, auf allgemeine Weise in einer konkreten Situation anzuwenden.

Zusätzlich gelten die örtlichen Unfallverhütungsvorschriften und die allgemeinen Sicherheitsvorschriften für den Anwendungsbereich des Systems.

Abbildungen in diesem Handbuch dienen dem Zweck des allgemeinen Verständnisses; sie können von der tatsächlichen Version abweichen.

Abgesehen von diesem Handbuch, gelten die Anweisungen für die installierten Bauteile, die im Anhang enthalten sind.

Dieses Betriebshandbuch kann nicht jeden möglichen Wartungsfall berücksichtigen. Wenn Sie weitere Informationen benötigen oder wenn spezielle Probleme auftreten,

die in diesem Handbuch nicht umfassend genug behandelt werden, fordern Sie bitte die erforderlichen Informationen beim Hersteller an.

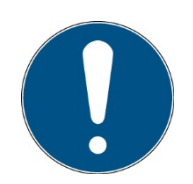

Zur einfachen Beschreibung werden die o.g. Komponenten zusammenfassend als System bezeichnet.

# **5.2 Informationen über die Symbole**

#### **5.2.1 SICHERHEITSANWEISUNGEN**

In diesem Handbuch werden die Sicherheitshinweise durch Symbole dargestellt. Den Sicherheitshinweisen voran stehen Signalwörter, die den Umfang der Gefahr angeben.

Um Unfälle und Schäden an Personen oder Eigentum zu vermeiden, befolgen Sie immer die Informationen und handeln Sie umsichtig.

Im gesamten Text finden Sie die folgenden Piktogramme mit den folgenden Bedeutungen:

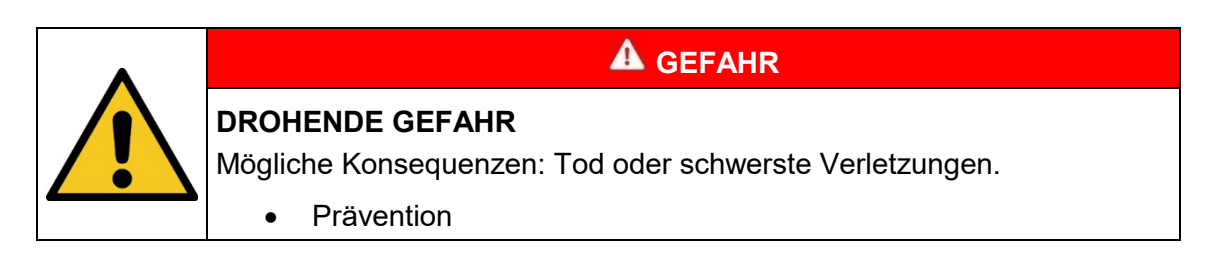

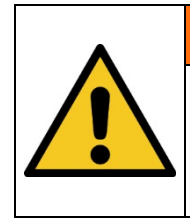

## **WARNUNG**

**GEFÄHRLICHE SITUATION** 

Mögliche Konsequenzen: Tod oder schwerste Verletzungen.

**Prävention** 

# **A** VORSICHT

#### **MÖGLICHE SITUATION**

Mögliche Konsequenzen: Leichte oder geringe Verletzungen. Wird manchmal auch als Warnung vor Materialschäden verwendet.

**Prävention** 

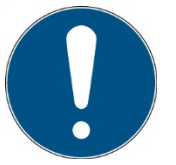

#### **Hinweis**

Informationen zur Anwendung oder nützliche, wichtige Informationen

#### **5.2.2 VERBOTSSCHILDER**

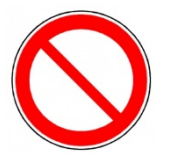

Allgemeines "Verbotsschild"

#### **5.2.3 WARNSCHILDER**

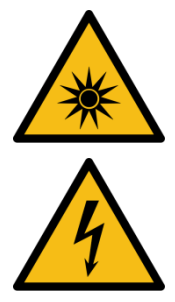

Warnung vor optischer Strahlung (wie z.B. UV, sichtbare Strahlung, IR)

Warnung vor Elektrizität!

**5.2.4 ACHTUNG** 

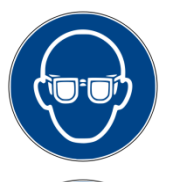

Augenschutz tragen!

Blickdichter Augenschutz muss getragen werden!

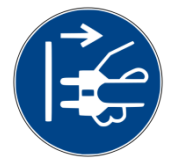

Trennen Sie den Netzstecker von der Steckdose!

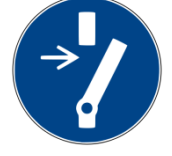

Vor dem Durchführen von Wartung oder Reparatur trennen!

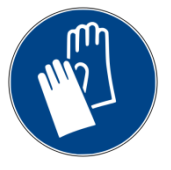

Handschutz tragen!

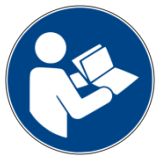

Beziehen Sie sich auf das Anweisungshandbuch/Booklet

#### **5.2.5 Optionale Funktion**

\* Optionale Funktion, nicht für jedes System verfügbar.

#### **5.3 Eigentümer-/Betreiberinformationen**

Das System wird auf dem gewerblichen Umfeld verwendet. Der Eigentümer/Betreiber des Systems unterliegt deshalb den rechtlichen Verpflichtungen in Bezug auf die Arbeitssicherheit.

Zusätzlich zu den Sicherheitsinformationen in diesem Handbuch, müssen die allgemein geltenden Vorschriften, die für den Anwendungsbereich des Systems in Hinsicht auf Sicherheit, Verhütung von Unfällen und den Schutz der Umwelt gültig sind, beachtet und eingehalten werden.

Folgendes gilt insbesondere:

Der Eigentümer/Betreiber muss sich Informationen über die gültigen Arbeitsschutzbestimmungen aneignen und in einer Risikobewertung zusätzliche Gefahren feststellen, die aufgrund der speziellen Betriebsbedingungen am Verwendungsort des Systems entstanden sind. Er muss diese in Form der Betriebsanweisungen für den Betrieb des Systems und speziell für die einzelnen Arbeitsstationen implementieren.

Der Eigentümer/Betreiber ist verpflichtet während der gesamten Lebensdauer des Systems zu prüfen, ob die Betriebsanweisungen, die er entwickelt hat, mit dem aktuellen Status der Vorschriften übereinstimmen und muss diese gegebenenfalls aktualisieren.

Der Eigentümer/Betreiber muss die Verantwortlichkeiten für Installation/Betrieb, Fehlerbeseitigung, Service und Reinigung eindeutig zuweisen und definieren.

Der Eigentümer/Betreiber muss sicherstellen, dass das gesamte Personal, das mit dem System zu tun hat, dieses Handbuch gelesen und verstanden hat. Des Weiteren ist er verpflichtet, in regelmäßigen Abständen Personalschulungen anzubieten und Informationen über die Risiken und Gefahren zu liefern.

Der Eigentümer/Betreiber muss die erforderliche Personenschutzausrüstung für sein Personal bereitstellen. Des Weiteren ist der Eigentümer/Betreiber verantwortlich dafür, dass das System immer in einem fehlerlosen technischen Zustand ist. Um dies sicherzustellen, müssen die Serviceintervalle, die in diesem Handbuch und in den technischen Dokumenten für das individuelle System angegeben sind, eingehalten werden und alle Sicherheitsinstallationen müssen regelmäßig auf ihre Funktion und Vollständigkeit geprüft werden.

Der Eigentümer/Betreiber muss alle Sicherheitsvorrichtungen regelmäßig auf ihre Funktion und Vollständigkeit überprüfen.

Der Eigentümer/Betreiber muss sicherstellen, dass das Bedienpersonal Kenntnisse über Erste-Hilfe-Maßnahmen und die örtlichen Rettungsgeräte hat.

#### **5.4 Personalanforderungen**

Die maximale Anzahl qualifizierter Fachkräfte, die sich gleichzeitig am Standort aufhalten dürfen: 2

#### **5.4.1 Qualifikationen**

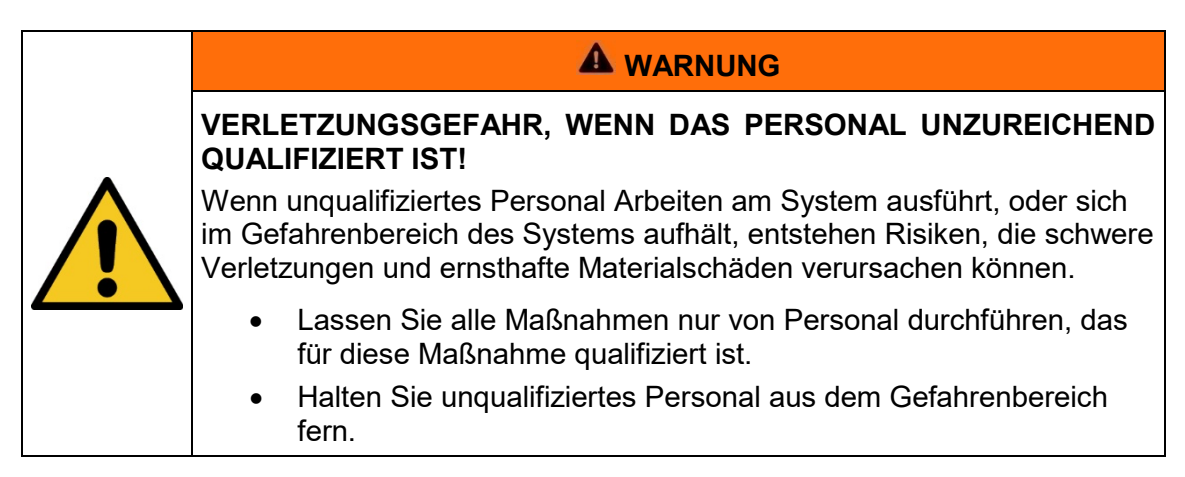

Nachstehend führt das Handbuch die Personalqualifikationen für die verschiedenen Tätigkeitsbereiche auf:

#### **5.4.2 Qualifizierte Fachkraft**

Qualifizierte Fachkräfte sind oder können von Opsytec Dr. Gröbel GmbH in der erweiterten Bedienung und Parametrierung des Systems, sowie in der Durchführung von präventiven Servicearbeiten ausgebildet werden.

Zusätzlich zu ihrer technischen Ausbildung, Kompetenz und Erfahrung, sowie ihrer Kenntnisse über die einschlägigen Normen und Vorschriften, sind sie in der Lage, die ihnen zugewiesenen Arbeiten auszuführen und mögliche Gefahren selbstständig zu erkennen und zu vermeiden.

#### **5.4.3 Bediener**

Bediener verwenden und betreiben das System im Rahmen seines Verwendungszwecks. Sie werden vom Eigentümer/Betreiber in den ihnen zugewiesenen Arbeiten ausgebildet und über mögliche Gefahren informiert.

#### **5.4.4 Schulung und Qualifikation des Personals**

In regelmäßigen Anweisungen und Schulungen muss das Bedienpersonal über die speziellen Risiken und Gefahren bei der Arbeit mit und der Handhabung des Systems informiert werden.

Die Anweisung und die Schulung sollten den folgenden Inhalt haben:

Gefahren bei Arbeiten mit dem System im normalen Betrieb mit UV-Strahlung

Gefahren in Verbindung mit Service-, Reparatur- und Reinigungstätigkeiten.

Verhalten, um Unfallkonsequenzen zu minimieren.

Verhalten im Fall von Unfällen.

Rettung verletzter Personen.

Das Arbeiten ohne persönliche Schutzausrüstung kann zu Gesundheitsschäden führen. Die Firmenaufsicht ist instruiert darauf zu achten, dass das Personal persönliche Schutzausrüstung trägt.

Besondere Gefahren beim Arbeiten an elektrischen Anlagen.

Bedeutungen der Informationen und Warnhinweise; hier wird das korrekte Verhalten erklärt.

Die Anweisungen und Schulungen müssen in regelmäßigen Abständen vom Eigentümer/Betreiber durchgeführt werden. Für eine bessere Verfolgung sollte die Durchführung der Anweisung und Schulung aufgezeichnet werden.

#### **5.5 Persönliche Schutzausrüstung**

Zweck der persönlichen Schutzausrüstung ist es, das Personal vor Gefahren zu schützen, die seine Sicherheit oder Gesundheit bei der Arbeit mit dem curelog und UV-Strahlern, LEDs oder Lampen beeinträchtigen könnten.

Bei der Durchführung von verschiedenen Tätigkeiten am und mit dem System, muss das Personal eine persönliche Schutzausrüstung tragen. Darauf wird wiederholt in den einzelnen Kapiteln dieses Handbuchs hingewiesen. Unten wird die persönliche Schutzausrüstung erklärt:

#### **5.5.1 Schutzhandschuhe**

Schutzhandschuhe werden verwendet, um die Hände vor sichtbarer und/oder unsichtbarer Strahlung, Reibung, Hautabschürfungen, Stichen und tiefen Verletzungen zu schützen.

#### **5.5.2 Schutzbrille**

Schutzbrillen werden verwendet, um die Augen vor sichtbarer und/oder unsichtbarer zu schützen.

Schutzbrillen und Aufbewahrungsboxen können bestellt werden bei Opsytec Dr. Gröbel GmbH, Am Hardtwald 6-8, 76275 Ettlingen oder UVEX AREITSSSCHUTZ GMBH, Würzburger Str. 181 – 189, 90766 Fürth, Germany:

Protective eyewear part number: 9169065

Storage box part number: 9957502

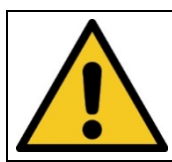

#### **A** VORSICHT

**Bei Arbeiten mit der Lichtquelle im Gefahrenbereich Augenschutz verwenden.**

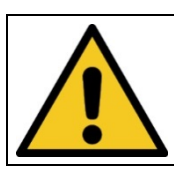

#### **A** VORSICHT

**Bewahren Sie die Schutzbrille geschützt am Anwendungsort auf, wenn diese nicht benutzt wird.**

# **6 Sicherheitshinweise und Restrisiko**

#### **6.1 Allgemein**

Das System ist auf dem neuesten Stand der Technik und wurde in Übereinstimmung mit den anerkannten Sicherheitsvorschriften gebaut. Nichtsdestotrotz kann seine Verwendung Risiken für das Leben und die Extremitäten des Bedien- und Reparaturpersonals (Servicepersonal) oder dritte Parteien, oder Beeinträchtigungen der Maschine darstellen. Bedienen Sie das System nur, wenn sich seine Sicherheitsvorrichtungen in einem einwandfreien Zustand befinden. Störungen, die deren Sicherheit beeinträchtigen, müssen sofort behoben werden.

Die folgenden Sicherheitsinformationen müssen streng eingehalten werden, um Schäden an der Maschine und Personenschäden zu vermeiden!

#### **A** WARNUNG

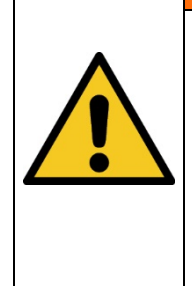

**Verletzungsgefahr, wenn das Personal das Betriebshandbuch nicht liest!**

Vor der Inbetriebnahme und dem Betrieb, lesen Sie das Betriebshandbuch vollständig durch. Lesen Sie alle Sicherheitshinweise und Anweisungen. Nachlässigkeit in Bezug auf die Sicherheitshinweise und Anweisungen kann zu einem Stromschlag und/oder schweren Verletzungen führen.

#### **VORSICHT**

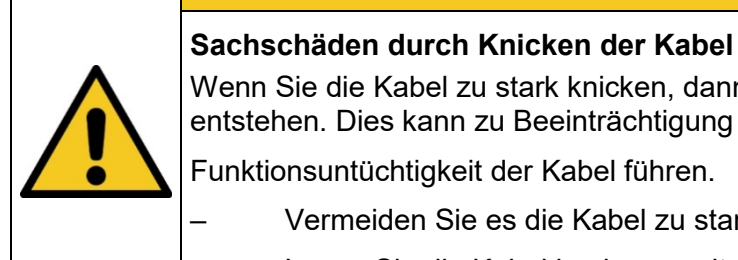

Wenn Sie die Kabel zu stark knicken, dann können Kabelbrüche entstehen. Dies kann zu Beeinträchtigung bis hin zur

Funktionsuntüchtigkeit der Kabel führen.

- Vermeiden Sie es die Kabel zu stark zu biegen oder zu knicken.
- Legen Sie die Kabel in einem weiten Kreis zusammen.

**VORSICHT**

#### **Sachschäden durch unsachgemäße Handhabung**

Wenn Sie die Sensoren am Kabel tragen, dann können mit der Zeit Sachschäden entstehen. Dies kann zu Fehlfunktionen bis hin zur Funktionsuntüchtigkeit der Sensoren führen.

– Nehmen Sie die Sensoren für den Transport in die Hand.

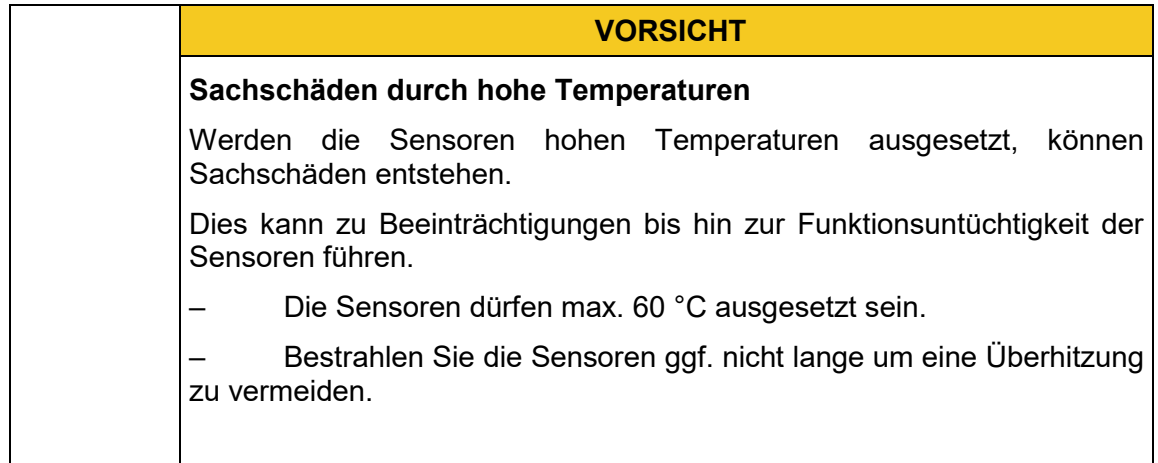

#### **6.2 Sicherheitshinweise in Bezug auf den normalen Betrieb**

Schauen Sie nie direkt in LEDs, Lampen oder UV-Strahler.

Das curelog emittiert selbst keine gefährdende Strahlung.

Sicherheit für Personen bei Arbeiten mit UV-Strahlung:

Das Tragen von persönlicher Schutzausrüstung (z.B. Schutzbrille und Handschutz) wird bei Messungen von LEDs, Lampen oder UV-Strahlern grundsätzlich empfohlen. Tragen Sie eine persönliche Schutzausrüstung zum Schutz der Augen und der Haut, sofern Sie eine vollständige Abschirmung der UV-Strahlung nicht sicherstellen können.

Verwendete Schutzbrillen müssen der Norm EN 170 entsprechen (max. spektrale Transmission (365 nm) 0,3 %) und Schutz vor direkter und seitlicher Bestrahlung bieten.

Bringen Sie Warnschilder am Arbeitsbereich und an allen Zugängen an.

Grenzen Sie den Arbeitsbereich bei Handarbeitsplätzen oder im mobilen Einsatz entsprechend ab.

Die Risikobewertung für einen UV-Arbeitsplatz obliegt dem Kunden. Hierfür sind Messungen / Abschätzungen nach DIN EN 14255-1:2005-06 "Messung und Beurteilung von personenbezogenen Expositionen gegenüber inkohärenter optischer Strahlung - Teil 1: Von künstlichen Quellen am Arbeitsplatz emittierte ultraviolette Strahlung" nötig.

Die DIN 14255-1 enthält selbst keine Grenzwerte. Diese sind in Richtlinie "2006/25/EG des Europäischen Parlaments und des Rates über Mindestvorschriften zum Schutz von Sicherheit und Gesundheit der Arbeitnehmer vor der Gefährdung durch physikalische Einwirkungen (künstliche optische Strahlung)" gegeben.

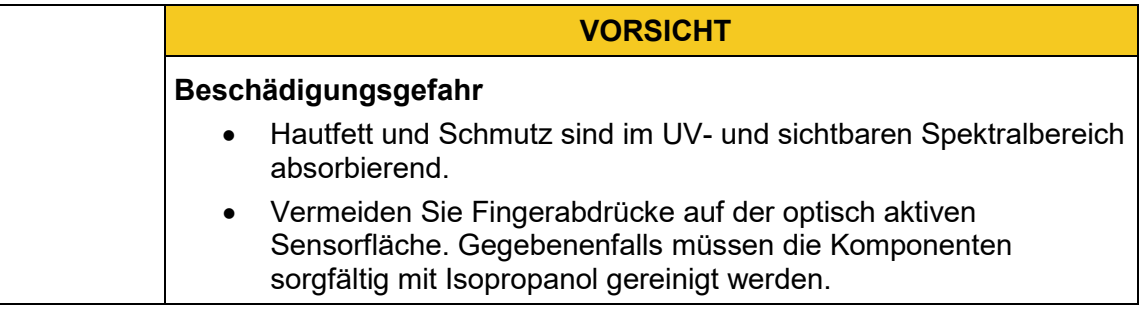

#### **6.3 Wartung und Beheben von Störungen**

Im Kapitel "Wartung" sind alle notwendigen Arbeiten beschrieben, deren regelmäßige Ausführung einen zuverlässigen Betrieb gewährleistet.

Außer den in dieser Anleitung beschriebenen Maßnahmen, dürfen keine eigenmächtigen Reparaturen oder Veränderungen durchgeführt werden. Weiterhin dürfen ohne Genehmigung des Herstellers keine Veränderungen, An- oder Umbauten vorgenommen werden.

Tritt eine Störung auf, die anhand der Anleitung nicht behoben werden kann, so muss mit dem Kundendienst des Herstellers Kontakt aufgenommen werden.

Führen Sie außerdem regelmäßig Wartungs-, Instandhaltungs- und Reinigungsarbeiten durch, um einen technisch einwandfreien Zustand zu gewährleisten und die Lebensdauer zu erhöhen.

Beseitigen Sie umgehend Störungen, die die Sicherheit beeinträchtigen.

Tauschen Sie umgehend Komponenten und Bauteile aus, die sich in nicht einwandfreiem Zustand befinden.

Bei sichtbaren Beschädigungen des Geräts ist ein Betrieb unzulässig.

#### **6.4 Sicherheitshinweise in Bezug auf Service- und Reparaturarbeiten**

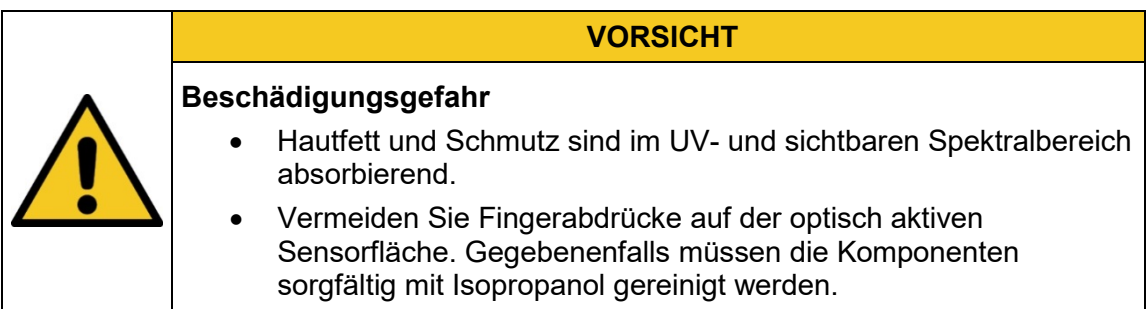

Service-, Reparatur- und Reinigungsarbeiten dürfen nur von autorisierten und speziell ausgebildeten Fachkräften durchgeführt werden. Das System muss energielos und gesichert sein, bevor große Arbeiten (einschließlich der Reinigung) durchgeführt werden).

Führen Sie die vorgeschriebenen Einstellungs-, Service- und Inspektionsarbeiten gemäß dem Plan durch.

Nur Elektrofachkräfte dürfen Arbeiten an der Elektrik durchführen.

Sicherheitsvorrichtungen dürfen nur während des Services und der Reparaturen entfernt werden, wenn das System vorher ausgeschaltet wurde und in einen sicheren Zustand gebracht wurde.

Bei Service- und Wartungsarbeiten funktionieren wichtige Sicherheitsinstallationen möglicherweise nicht mehr. Arbeiten dieser Art erfordern daher besondere Vorsicht.

## **6.5 Sicherheitshinweise in Bezug auf die Stromversorgung**

Das Gerät wird von Lithium-Polymer-Akkus versorgt. Zum Aufladen der Akkus stecken Sie das USB-Kabel in den USB-Anschluss des curelog und verbinden das andere Ende des Kabels mit der USB-Schnittstelle eines Computers oder über das mitgelieferte Netzteil mit der Netzspannung.

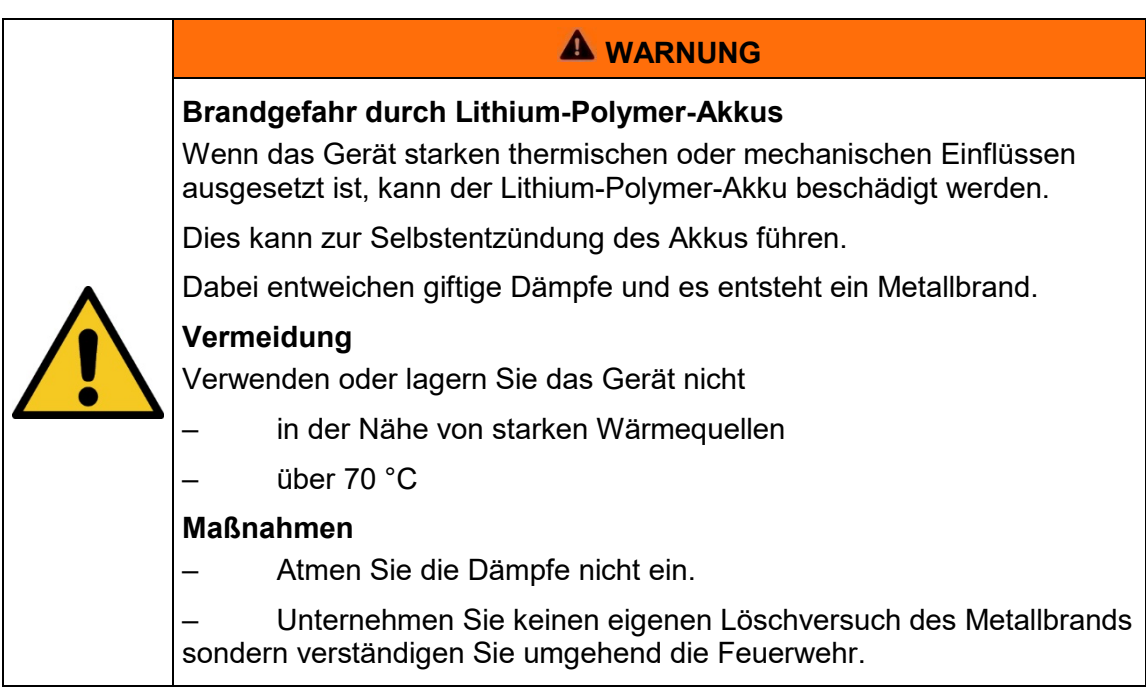

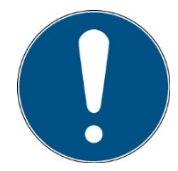

Lithiumbatterien müssen als Sondermüll entsorgt werden. Abfallschlüsselnummer: 1606

## **7 Beschreibung des System und Funktionsüberblick**

Das curelog ist ein präzises Radiometer mit Dosismessung und bis zu vier Spektralbereichen. Durch seine schnellen und präzisen Messungen ist das curelog universell für Anwendungen in den Bereichen Lackhärtung, Kleben, Sterilisation, Desinfektion, in der Lithografie und vielen weiteren Anwendungen einsetzbar.

Die einstellbare Datenaufzeichnungsrate von bis zu 2000 Hz (Messungen pro Sekunde) erlaubt schnelle und zuverlässige Messungen auf schnelllaufenden UV-Bandanlagen. Die Aufzeichnungsdauer von bis zu 180 Stunden erlaubt auch die Messung von langandauernden Prozessen bei niedriger Dosis, welche zum Beispiel bei der UV-Desinfektion üblich sind.

In dem curelog werden simultan vier Spektralbereiche und mit je einem hochpräzisen 24 bit ADC erfasst. Durch den hochpräzisen ADC erhält das curelog eine hohe Dynamik. Die Auflösung von 0,0001 mW/cm² und ein Messbereich von 50 W/cm² zeichnen das curelog aus. Somit können alle gängigen UV-Lampen und LEDs gemessen und verglichen werden, egal ob Spot- oder Flächenstrahler, Faseroptiken oder UV/VIS-LEDs. Auf dem Display werden die maximale Bestrahlungsstärke und die Dosis direkt angezeigt.

Mit der komfortablen PC-Software können Messungen dargestellt, exportiert und verglichen werden. Aktuelle als auch alle zuvor gespeicherten Referenzmessungen können eingelesen und zeitsynchron überlagert werden. Somit sind Änderungen im Bestrahlungsprofil, also der Bestrahlungsstärke über der Zeit, ersichtlich. Fehler, die sich z.B. im Laufe der Zeit ergeben, wie z.B. verschmutzte Reflektoren, werden sicher und einfach erkannt.

Eine weitere Anwendung ist die Einrichtung und Fokussierung des Reflektors in UV-Aggregaten. Durch die geringen Abmessungen kann das curelog auf den meisten Objekten / Oberflächen platziert werden und nimmt die Bestrahlungsstärke punktgenau auf.

Die curelog Spektralbereiche überlappen sich nicht, ein Übersprechen ist also nicht möglich. Unabhängig davon, ob Sie UV-Niederdrucklampen mit geringer Leistung, hochintensive Quecksilber- / Xenonlampen oder LEDs für Klebungen, oder Mitteldrucklampen für die UV-Härtung einsetzten, mit dem curelog messen Sie immer exakt und repoduzierbar. Der Akku wird per USB aufgeladen.

Anwendungen:

- Messung von UV-LEDs & UV-Lichtquellen
- NDT, Materialprüfung
- Überwachung von UV-Bestrahlungsanlagen
- Messung zur Arbeitsplatzsicherheit
- Messung von  $H_{eff}$  und  $H_{UVA}$
- Mehrkanalige Messungen
- Anwendungen mit hoher Dynamik
- Datenlogging

#### **7.1 Strahlenschutz**

UV-Strahlung ist schädlich für den Menschen, beachten Sie daher bei der Arbeit die Schutzvorschriften. Ferner wirkt besonders UV-C Strahlung materialzerstörend. Es ist daher sinnvoll, die Sensoren nicht zu hoher Strahlungsbelastung auszusetzen. Vermeiden ist eine Überlastung der Sensoren und verwenden Sie rechtzeitig eine Blende.

Bei zu großer thermischer Belastung durch die Strahler kann es sinnvoll sein, über die Sensoren eine Abschirmhaube zu stellen, welche nur die Empfängerfläche freigibt. Damit lässt sich die Aufheizung der Sensoren wesentlich reduzieren.

#### **7.2 Praktische Hinweise**

Bedenken Sie aber beim Einsatz, dass Strahlungsmessungen nicht so einfach sind, wie das Messen von Längen mit einem Maßstab. Das Messgerät liefert Ihnen zwar eine Zahl, diese ist aber in vielfältiger Weise abhängig von Ihrer Messanordnung. So nimmt der Messwert beim Verkippen des Sensors aus der Achse Strahler-Sensor mit dem Kosinus des Neigungswinkels ab.

Für reproduzierbare Messergebnisse muss das Umfeld um die Lampe gleichbleibende Reflexionsverhältnisse aufweisen; die Lampenspannung und die Lampenleistung müssen konstant bleiben, ebenso die Umgebungstemperatur und die Luftanströmungsverhältnisse bei der Lampe. Ferner muss natürlich auch die Messposition im Verhältnis zur Lampe erhalten bleiben und - ganz wichtig - die spektrale Zusammensetzung der Lampe darf sich nicht geändert haben.

Für jeden Lampentyp - UV-A, UV-B oder UV-C Strahler - muss der geeignete Sensor verwendet werden. Die Bestimmung der UV-B und/oder UV-C Bestrahlungsstärke an UV-A Lampen oder entsprechend UV-A und/oder UV-C Bestrahlungsstärke an UV-B Lampen führt naturgemäß zu Fehlmessungen, da die Sensoren im Nachbarbereich noch teilweise empfindlich sind und somit z.B. der sehr hohe UV-A Anteil einer UV-A Lampe bei einer UV-B Messung zu einer Erhöhung des Messwerts führt.

#### **Folgende Komponenten werden geliefert:**

- curelog
- Koffer
- USB-Netzteil
- USB-Kabel
- Software (USB-Stick)
- Werks-Kalibrierschein, optional DAKKS-Kalibrierschein\*
- diese Dokumentation

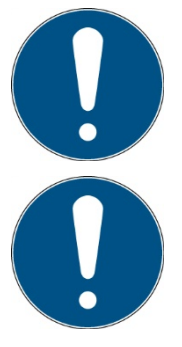

Zur einfachen Beschreibung werden die o.g. Komponenten zusammenfassend als System bezeichnet.

Das CURELOG ist in mehreren Varianten erhältlich. Sollten einige, der in dieser Anleitung beschriebenen, Funktionen in Ihrem CURELOG nicht vorhanden sein, so kontaktieren Sie bitten den Hersteller oder Vertriebspartner für ein Upgrade.

#### **Folgende Komponenten werden kundenseitig benötigt:**

• Persönliche Schutzausrüstung

#### **7.3 Transport, Lagerung, Lieferung**

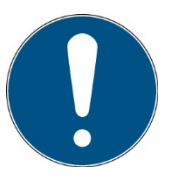

#### **Empfindliche Bauteile**

Achten Sie daher beim Transport darauf, dass das System nicht belastet oder harten Stößen ausgesetzt wird. Lagern Sie das System entsprechend den technischen Daten – trocken und staubgeschützt.

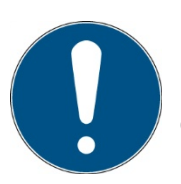

#### **Lieferumfang überprüfen**

Überprüfen Sie die gelieferten Teile auf Vollzähligkeit, Beschädigungen oder sonstige Auffälligkeiten. Dokumentieren Sie festgestellte Schäden und melden Sie diese umgehend dem Hersteller oder dem Lieferanten.

Für später gemeldete offensichtliche Transportschäden wird keine Haftung übernommen.

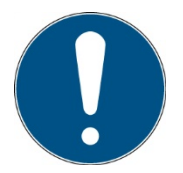

**Verpackungsmaterial** Entsorgen Sie das Verpackungsmaterial bitte umweltgerecht.

#### **7.4 Inbetriebnahme**

Sorgen Sie für eine geeignete Arbeitsplatzsicherheit, insbesondere durch UV-Strahlung

Betreiben Sie das Gerät nur in trockenen Räumen (rel. Luftfeuchtigkeit max. 80 %, nicht kondensierend) und in einer Umgebung mit max. 70 °C). Betreiben Sie das Gerät nicht in explosionsgefährdeten Bereichen, nicht in schmutziger, staubiger oder öliger Umgebung.

Schützen Sie das Gerät vor chemischen Dämpfen und Lösungsmitteln, Stößen und Erschütterungen, Spritzwasser, Kondensat auf dessen Oberfläche und korrosiven Medien.

- Packen Sie alle Komponenten aus und entfernen Sie die Verpackungsmaterialien.
- Positionieren Sie den Sensor / die Sensoren an der gewünschten Position.
- Verbinden Sie den Sensor / die Sensoren mit den Anschlüsse oben am curelog. Es ist gleichgültig in welchen der beiden Eingänge Sie den Sensor einstecken.
- Schalten Sie das curelog ein.

## **8 Bedienung**

Das CURELOG Radiometer wird über nur eine Taste bedient. Diese ist auf die Frontseite schauend oben am linken Gehäuserand. Die Betätigungsdauer wird zwischen kurz und lang unterschieden.

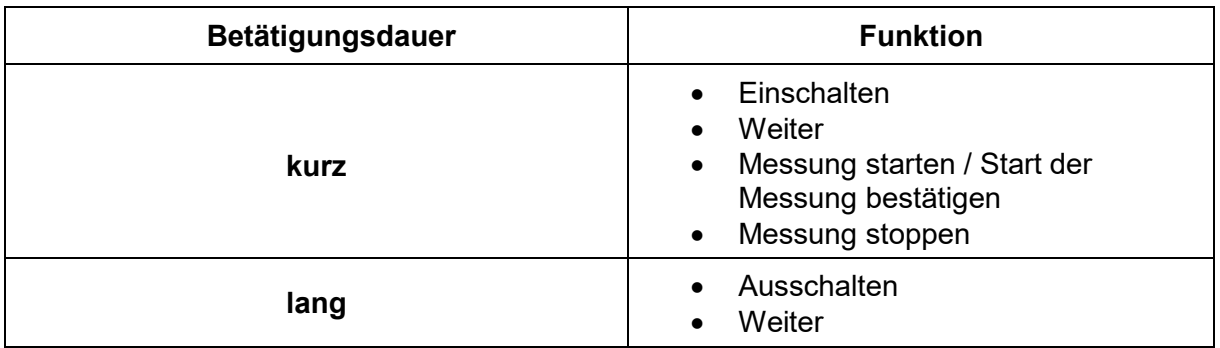

#### **8.1 Ein- und Ausschalten**

Das Gerät wir mit dem Taster angeschaltet, oder durch das Stecken einer USB- Verbindung. Nach dem Gerätestart erscheint zunächst die aktuelle Firmware Version auf dem Display.

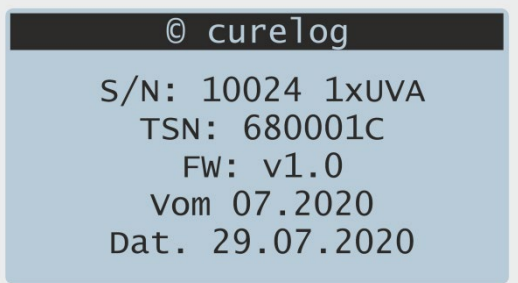

Nach einem Tastendruck erscheint der Standby-Bildschirm:

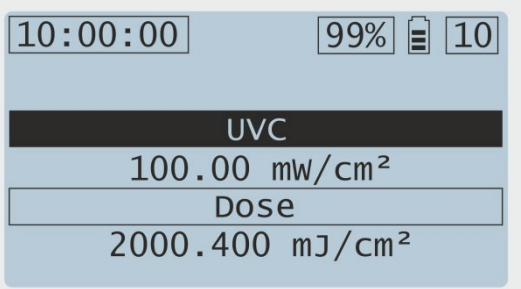

Das Gerät wir mit einem langen Tastendruck ausgeschalten.

#### **8.2 Symbolbedeutung**

Die nachfolgende Abbildung zeigt die verwendeten Symbole:

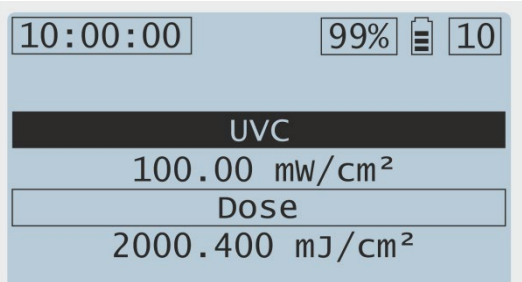

In der oberen linken Ecke wird die Uhrzeit angezeigt. Das Datum wurde bereits im Start-Bildschirm angezeigt.

Oben in der Mitte wird der Batteriestatus in als Akku-Symbol, dargestellt.

Oben rechts wird die Anzahl der durchgeführten Messungen angezeigt.

Maximal sind 30 Messungen möglich.

#### **8.3 Mit dem CURELOG Messen**

Das CURELOG beinhaltet zwei Modi: Messung und Anzeige der letzten Messung.

#### **8.3.1 Messung starten**

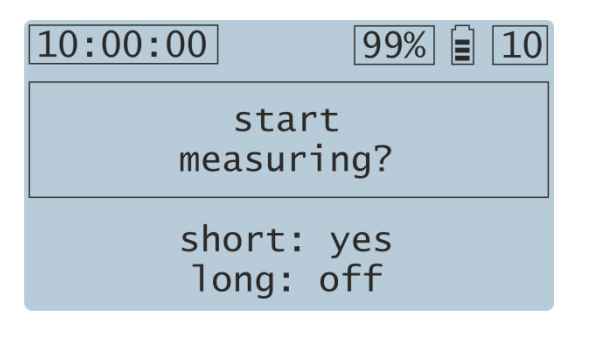

Mit einem Tastendruck wir aus dem Standby-Bildschirm eine Messung eingeleitet.

Mit einem weiteren kurzen Tastendruck wird die Messung gestartet.

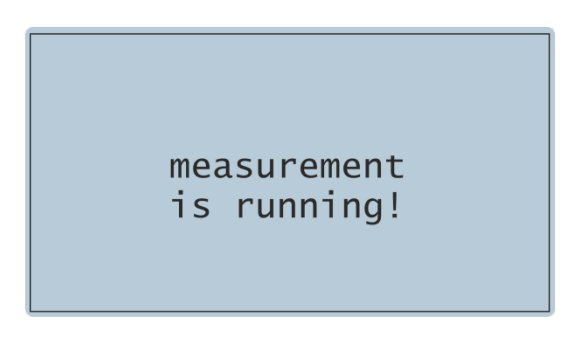

Es folgt der dargestellte Bildschirm. Im Hintergrund läuft die Messung.

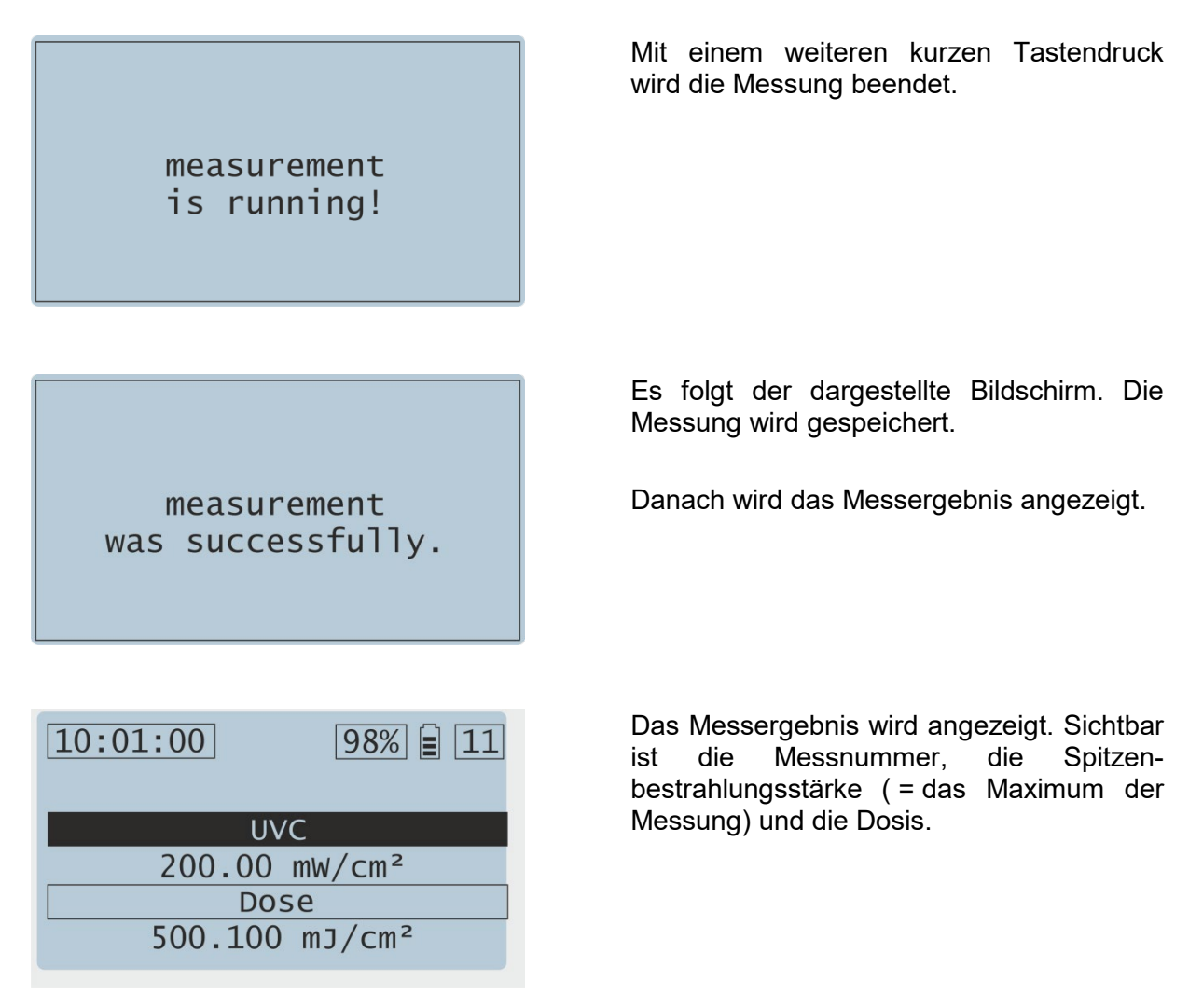

#### **8.3.2.1 Messergebnisse**

Im Messfenster wird die gemessene Bestrahlungsstärke, oder bei LUX-Sensoren die Beleuchtungsstärke, angezeigt. Je nach Curelog-Version wird entweder nur ein Spektralbereich einzeln oder alle Spektralbereiche zusammen dargestellt.

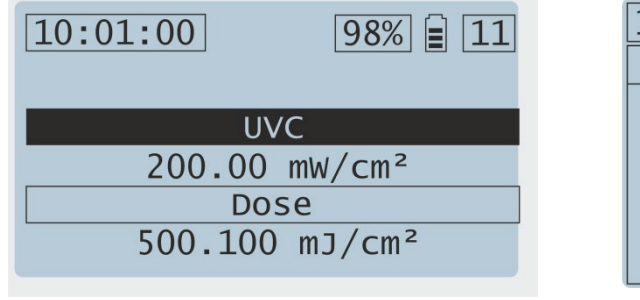

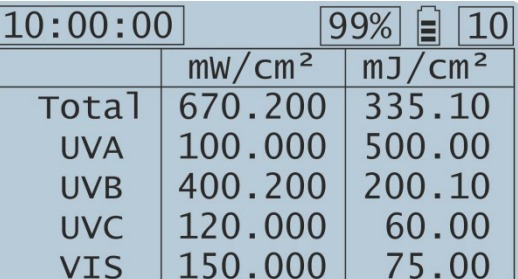

**Beispiel curelog ONE UVC Beispiel curelog Pro** 

Die weitere Messdatenauswertung erfolgt am PC.

#### **8.4 Einstellungen / Löschen von Messdaten**

Einstellungen werden ausschließlich am PC vorgenommen. Ebenso können die Messdaten nur am PC gelöscht werden.

#### **8.5 Curelog aufladen**

Das curelog kann über USB entweder mit dem mitgelieferten Netzteil oder am PC geladen werden, dies Sollte spätestens geschehen wenn das Batteriesymbol dies anzeigt.

Akku Symbol:

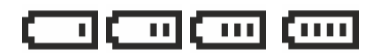

Akku ladend / entladend

# **9 Software**

Die Software dient zum Auslesen und Steuern des curelog mit dem PC. Die Software ermöglicht es:

- Messwerte anzuzeigen und zu exportieren
- Messwerte einzulesen und mit Referenzmessungen zu vergleichen
- Die Einstellungen zu ändern

#### **9.1 Software installieren**

#### **Für die Installation gehen Sie wie folgt vor:**

- 1.) Eventuelle alte Versionen der Software zuerst deinstallieren.
- 2.) Trennen Sie ggf. die Verbindung des curelogs mit dem PC.
- 3.) Beginnen Sie die Installation mit "Setup.exe" im Stammverzeichnis des USB-Sticks. Folgen Sie den Anweisungen des Installationsprogramms.
- 4.) Nach dem Abschluss der Installation verbinden Sie das curelog mit dem PC. Die Treiberinstallation erfolgt unter Windows 10 automatisch.
- 5.) Verbinden Sie das curelog mit dem PC und starten Sie die Software.

#### **9.2 Bedienung**

Die Bedienung der Software ist gegliedert in:

- Tabelle mit allen durchgeführten Messungen
- Zeitlicher Verlauf der Bestrahlungsstärke
- Steuerbereich zu Anpassung des Zeitverlaufs<br>- Export- / und Einstellfunktionen
- Export- / und Einstellfunktionen
- Statusleiste

Die Software ist nachfolgend dargestellt:

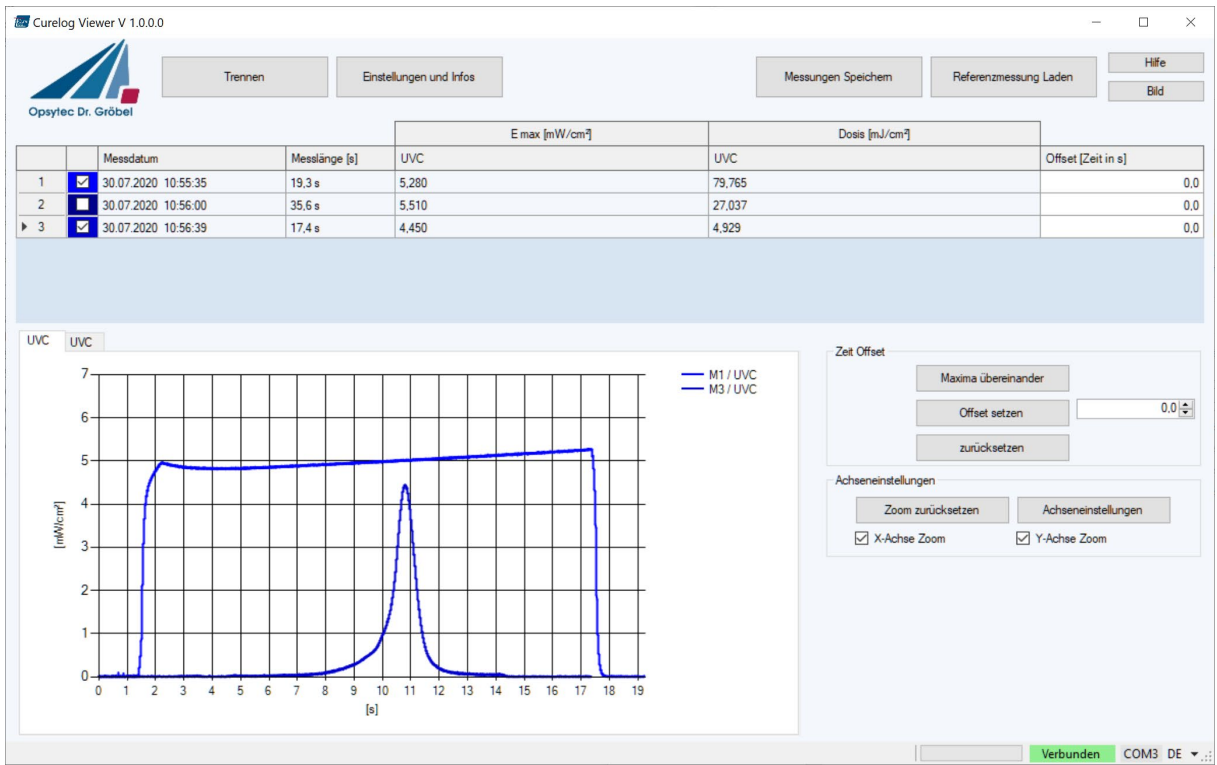

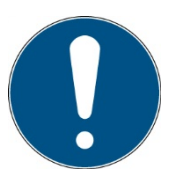

Die Sprache kann bequem in der unteren Statusleiste unter "DE" oder "EN" gewechselt werden.

#### **9.3 Messungen anzeigen und vergleichen**

Messungen werden in der Übersichtstabelle ausgewählt und erscheinen dann in dem Zeitverlauf. Es ist möglich mehrere Messungen gleichzeitig auszuwählen und zu vergleichen. Es ist auch möglich hierzu eine Messung aus einer Datei einzulesen.

Im Zeitverlauf kann mit "pitch-to-zoom" also dem Ziehen eines Bereiches bei gedrückter Maustaste gezoomt werden.

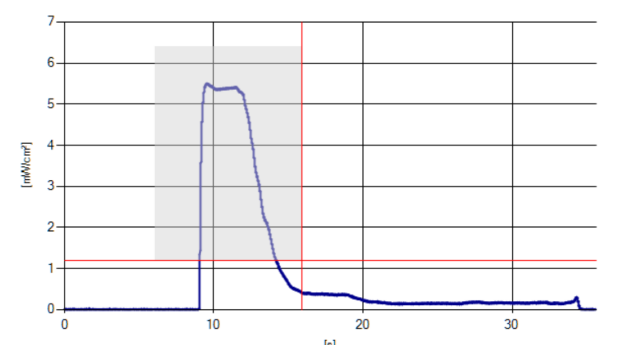

Zudem können mehrere Messungen zeitlich synchronisiert werden. Dies kann über die Steuerelemente am rechten Rand automatisch auf das Maximum oder manuell erfolgen:

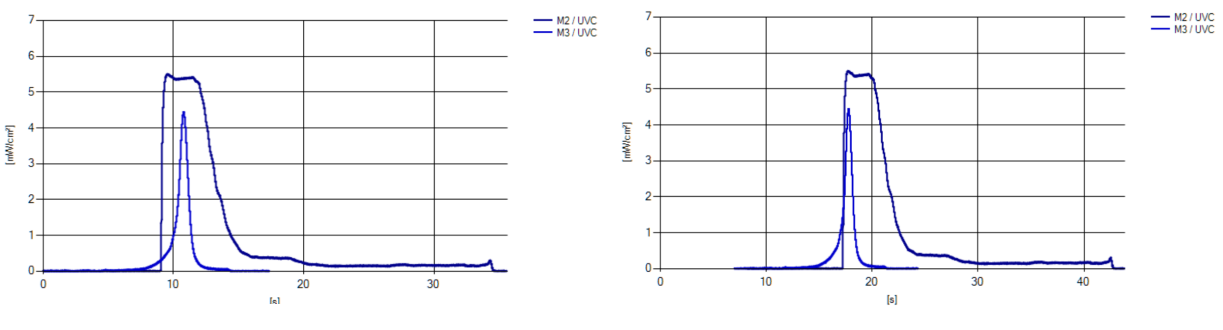

Beispiel: nicht synchronisiert **Beispiel: synchronisiert** 

Messdaten werden durch die Synchronisierung nicht verändert und können mit den Buttons "zurücksetzen" wieder "wie gemessen" angezeigt werden.

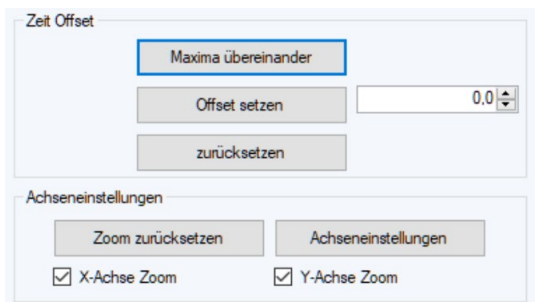

Die Achsen des Zeitverlaufs können mit dem Button Achseneinstellungen angepasst werden:

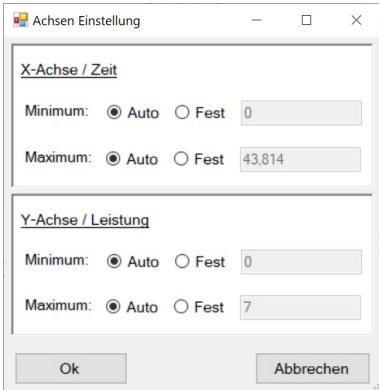

#### **9.4 Sprache ändern**

Die Sprache kann bequem in der unteren Statusleiste unter "DE" oder "EN" gewechselt werden.

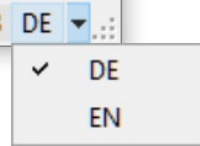

#### **9.5 Gerätesteuerung**

Die nachfolgende Abbildung zeigt die Registerkarte "Einstellungen und Infos" zur Steuerung des Radiometers curelog gemäß den beschriebenen Geräteeinstellungen. Die Geräte- und Softwareinformationen, wie Firmware, Kalibrierung, freier Speicher etc. werden angezeigt.

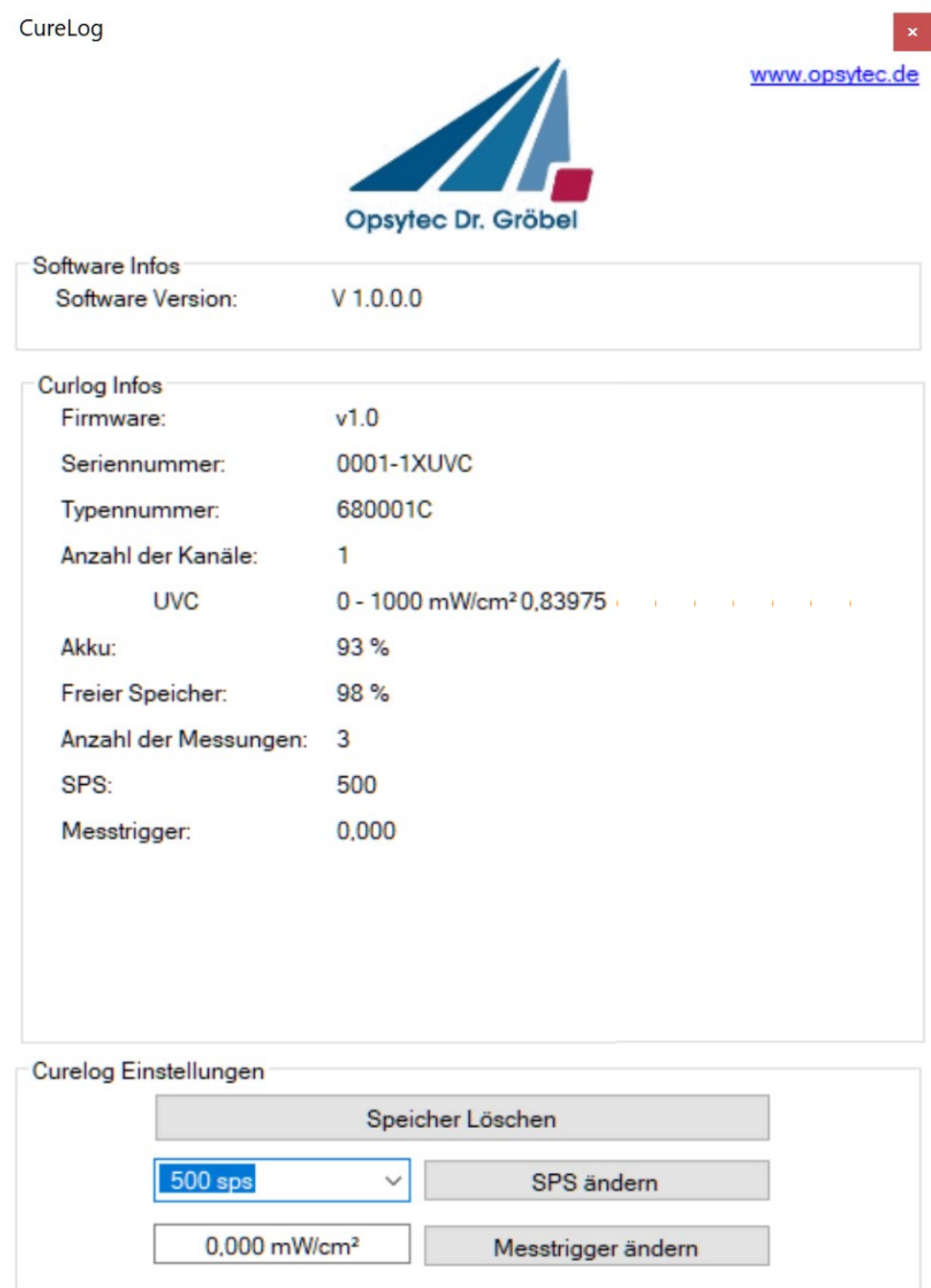

#### **9.5.1 Speicher löschen**

Mit dem Button Speicher löschen wird der gesamte Speicher des curelog gelöscht. Es sind danach wieder 30 Messungen möglich.

#### **9.5.2 SPS ändern**

Die Aufzeichnungsrate wird in SPS eingestellt. SPS steht für Samples pro Sekunde. Bei 500 SPS werden also 500 Messwerte pro Sekunde gespeichert.

Hohe SPS-Einstellungen sind bei schnelllaufenden Anlagen sinnvoll. Geringe SPS-Einstellungen sollten bei langen Aufzeichnungsdauern und langsam laufenden Systemen verwendet werden.

Eine gute SPS-Einstellung zeichnet sich durch einen klaren Zeitverlauf, ohne erkennbare Sprünge aus.

#### **9.5.3 Messtrigger ändern**

Die Messung des curelogs kann bei Tastendruck gestartet werden oder nach dem erstmaligen Überschreiten einer Triggerschwelle. Diese Schwelle kann eingestellt werden. Messwerte unterhalb des Messtriggers werden bei der Dosisberechnung nicht berücksichtigt um Dosiswerte bei langer Aufzeichnungen durch einen möglichen, geringen Offset nicht zu beeinflussen.

So ist es z.B. sinnvoll Messwerte unter 1 mW/cm² bei erwarteteten hohen Bestrahlungsstärken nicht für die Dosis zu berücksichtigen und daher den Messtrigger auf 1 mW/cm² einzustellen.

#### **9.6 Datenexport / Referenzmessungen laden**

Das curelog speichert bis zu 30 Messungen. Die Länge der Aufzeichnungsdauer hängt von der Datenaufzeichnungsrate ab. Eine hohe Datenaufzeichnungsrate verringert die Gesamtmessdauer. Die Messdauer einer Messung ist nicht limitiert. Es kann somit eine lange Messung oder 30 Teilmessungen gemacht werden.

Nachfolgend wird an einem Dateiausschnitt der Inhalt der Zeilen erklärt:

```
20200730_105600_MeasProtocol_Curlog0001-1XUVC.csv
Protocol date (\overline{dd.mm.yyyy}); \overline{30.00.2020}Software version number; 1.0.0.0
**************** Curlog Info ***************
Serial number;0001-1XUVC
Firmware version;v1.0
Type number;680001C
Currently set sampling rate;500 sps
Number of existing measurements;3
Number of channels;1
Channel 1;UVC
Measuring range;0-1000mW/cm²
*************** Measurement Nr. 2 ****************]
Sampling rate; 500
Quantity of measuring points; 17808
Peak [mW/cm²];4,45;
Dose [mJ/cm²];4,929;
Start time / Meas. Lenth; 10:56:00;35,616 s
Date of measurement (dd.mm.yyyy); 30.07.2020
Adjusted offset; 0
Start measurement:
                  ************************************
Time [s];CH UVC [mW/cm²];
0;0,00611;
0,002;0,00511;
0,004;0;
0,006;0,001;
```
..

Die Daten-Dateien werden als CSV Dateien gespeichert. CSV steht für comma-separated-values (Komma getrennte Werte). Eine CSV-Datei speichert tabellarische Daten (Zahlen und Text) in Klartext. Dies macht eine CSV-Datei leicht lesbar (z.B. in einem Texteditor).

CSV ist ein einfaches Dateiformat das von vielen Programmen unterstützt wird. Es wurde das Dateiformat ausgewählt, da es einfach mit einer Tabellenkalkulation wie Microsoft Excel oder OpenOffice.org Calc geöffnet werden kann.

In der Software können Messungen über die Funktion Messdaten speichern als CSV-Daten exportiert werden. Für einen einfachen Import als Referenzmessung darf die Datei nicht verändert werden.

# **10 Technische Daten**

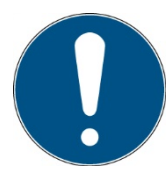

Die Anschlussbelegung für Sonderversionen kann abweichen und ist den Anlagen "Technische Zeichnung" zu entnehmen.

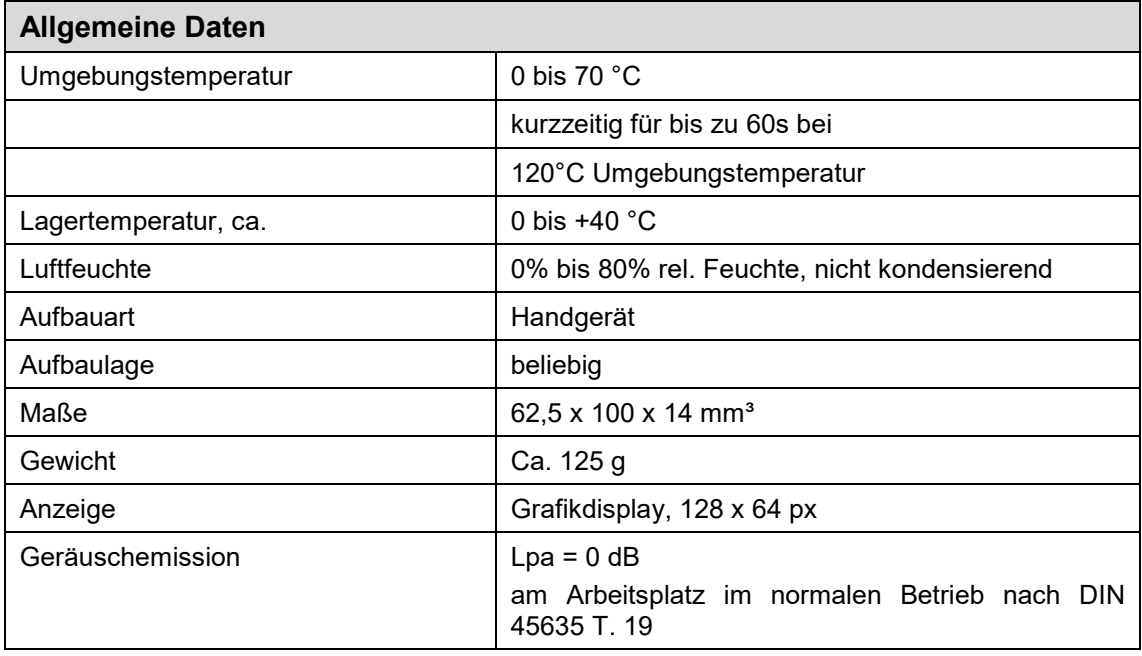

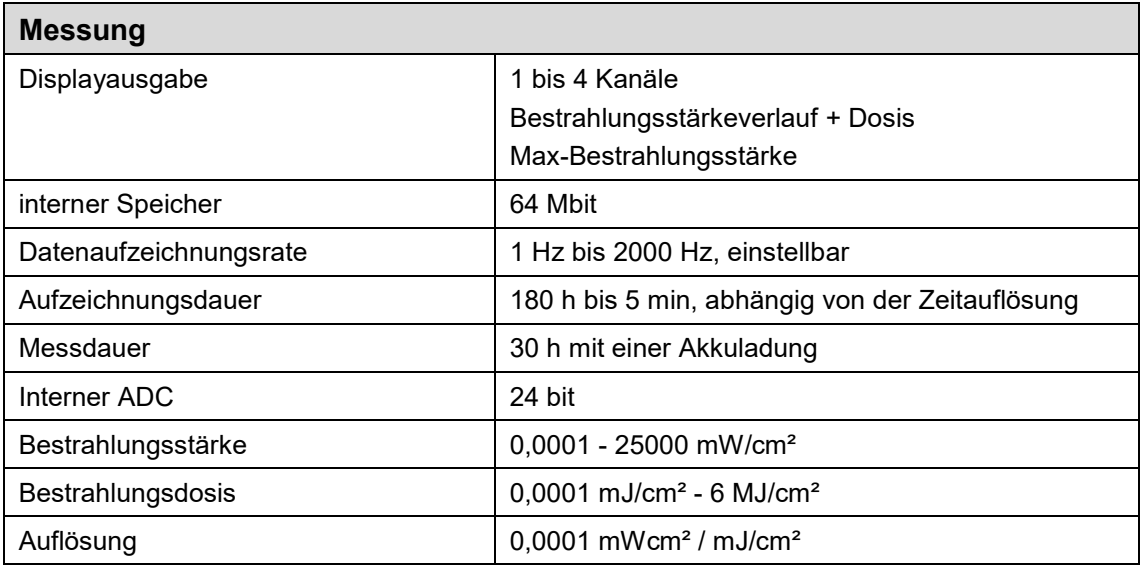

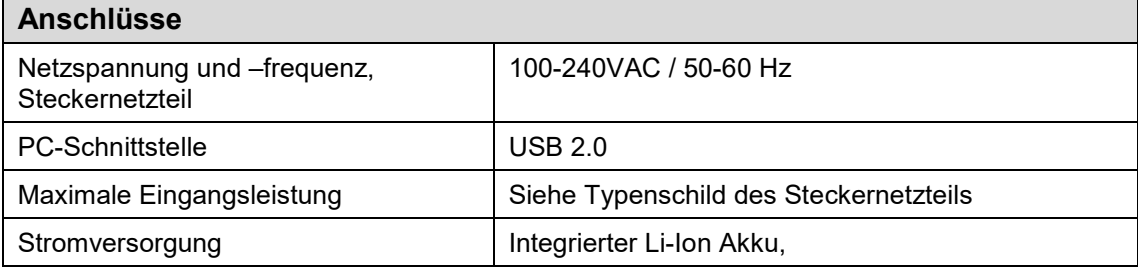

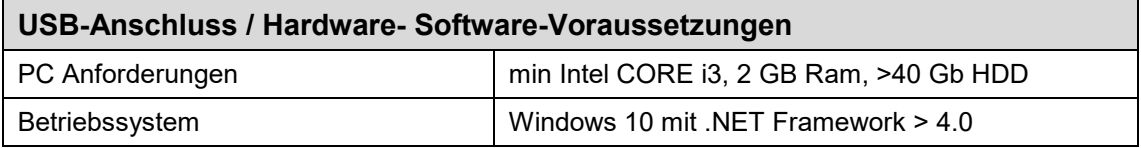

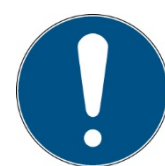

Die technischen Daten für Sonderversionen können abweichen und sind den Anlagen zu den Sonderversionen zu entnehmen.

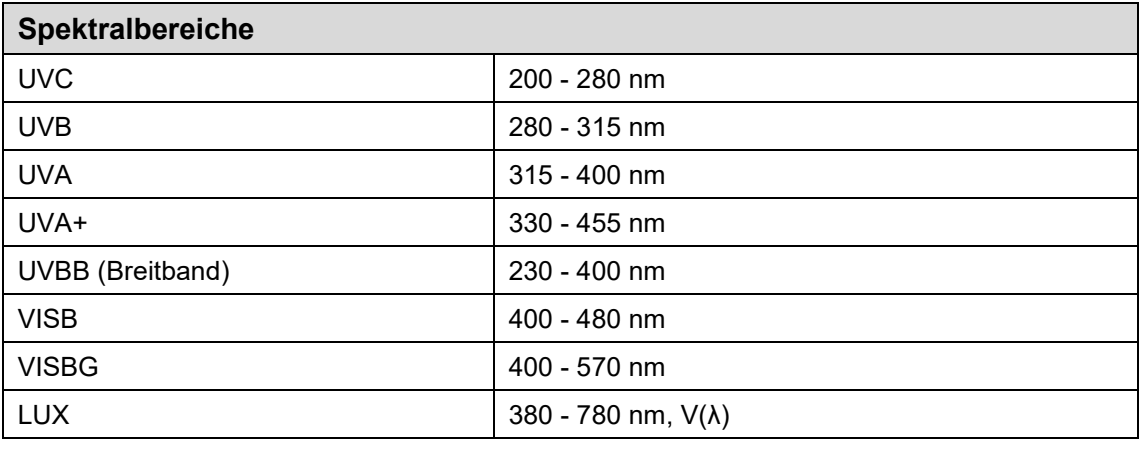

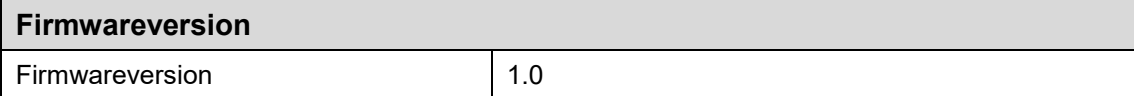

# **11 Fehler / Störungen**

Die nachfolgenden Hinweise und Fehlermeldungen richten sich an den Anwender. Die Ausführungen sollen helfen den ordnungsgemäßen Betrieb sicherzustellen. Hierzu werden mögliche Gründe und Abhilfen angegeben.

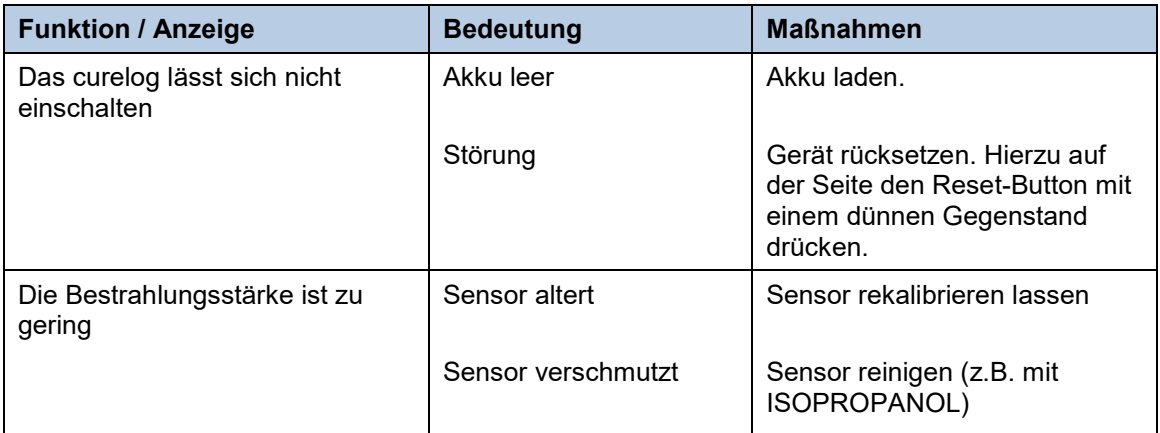

# **12 Wartung & Reinigung**

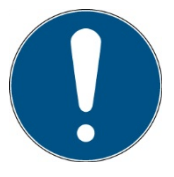

Dieses Kapitel richtet sich an qualifizierte Anwender mit Wartungsaufgaben.

Das System ist weitestgehend wartungsfrei. Reinigen Sie die optischen Komponenten nur bei Bedarf.

Das curelog ist ein System, das als Wartung nur eine gelegentliche Reinigung nach Bedarf und Kalibrierung benötigt.

Für die Reinigung empfehlen wir, diese nur bei Bedarf und nicht regelmäßig durchzuführen, da die Sensoroberfläche (kratz)empfindlich ist.

Die folgende Tabelle gibt als Empfehlung einige Wartungsschritte an:

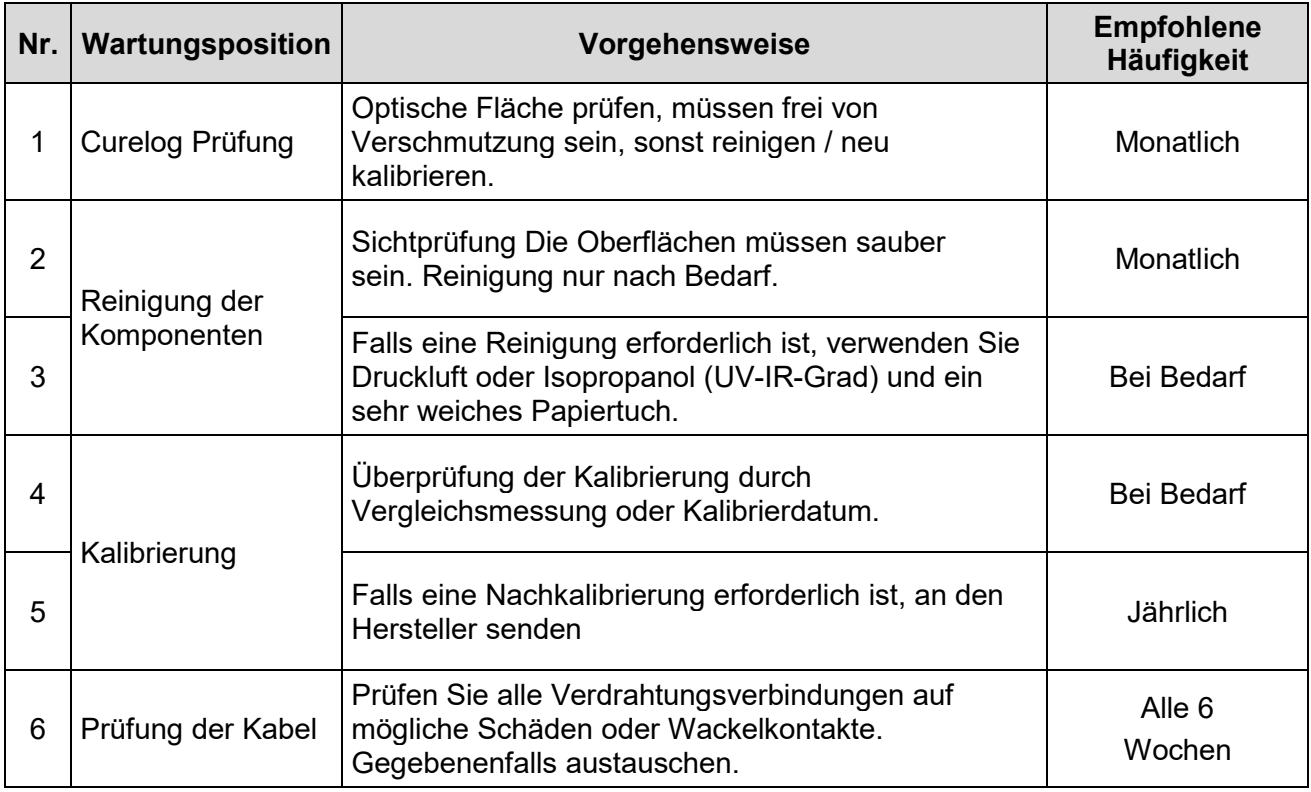

Führen Sie Reinigungsarbeiten am Sensor nur nach Bedarf durch. Dadurch erhalten Sie die bestmögliche Stabilität. Reinigen Sie ausschließlich mit Isopropanol (UV-IR-GRADE), mit ölfreier Druckluft oder mit sauberen, fusselfreien Tüchern.

Tragen Sie saubere, fusselfreie Handschuhe.

Das Reinigungsmittel nur auf das Tuch auftragen, nur anfeuchten.

Das Reinigungsmittel könnte ins Innere gelangen und Sachschäden verursachen.

Wischen Sie mit wenig Druck, kreisend über die Oberflächen.

Entfernen Sie anschließend alle Reste des Reinigungsmittels.

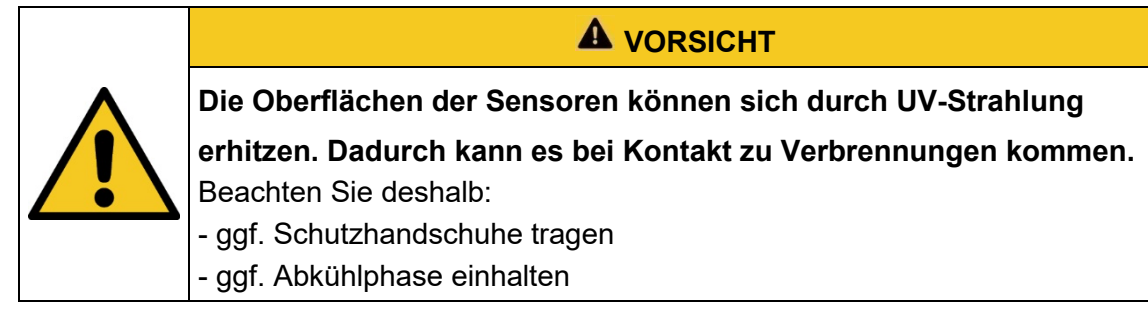

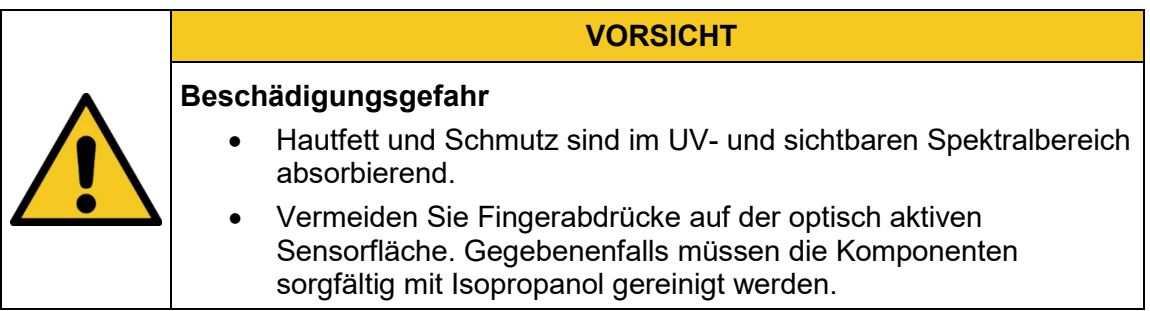

# **12.1 Kalibrierung**

Wir empfehlen die verwendeten Sensoren jedes Jahr vom Hersteller kalibrieren zu lassen, um genaue Messergebnisse zu gewährleisten.

#### **13 Ersatzteile**

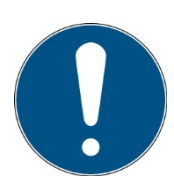

#### **Wenden Sie sich bei Ersatzbestellungen an:**

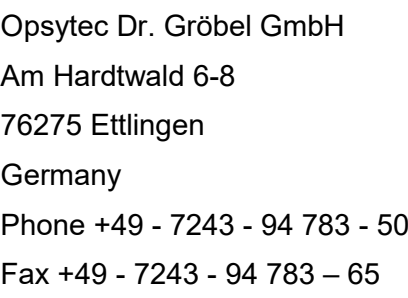

Besuchen Sie uns im Internet: [www.opsytec.de](http://www.opsytec.de/)

Beim Betrieb mit beschädigten Bauteilen oder Fremdbauteilen kann keine Garantie auf die Richtigkeit der Messwerte gegeben werden. Weiterhin ist die Kompatibilität mit Fremdbauteilen nicht gewährleistet.

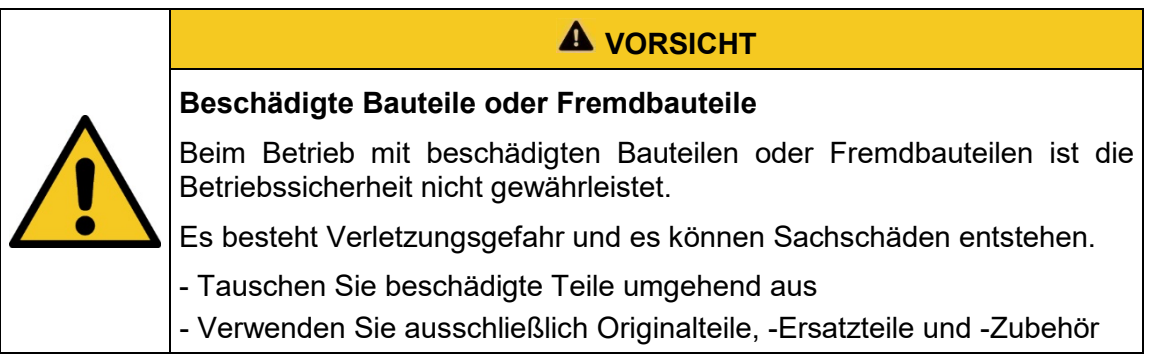

# **14 Konformitätserklärung**

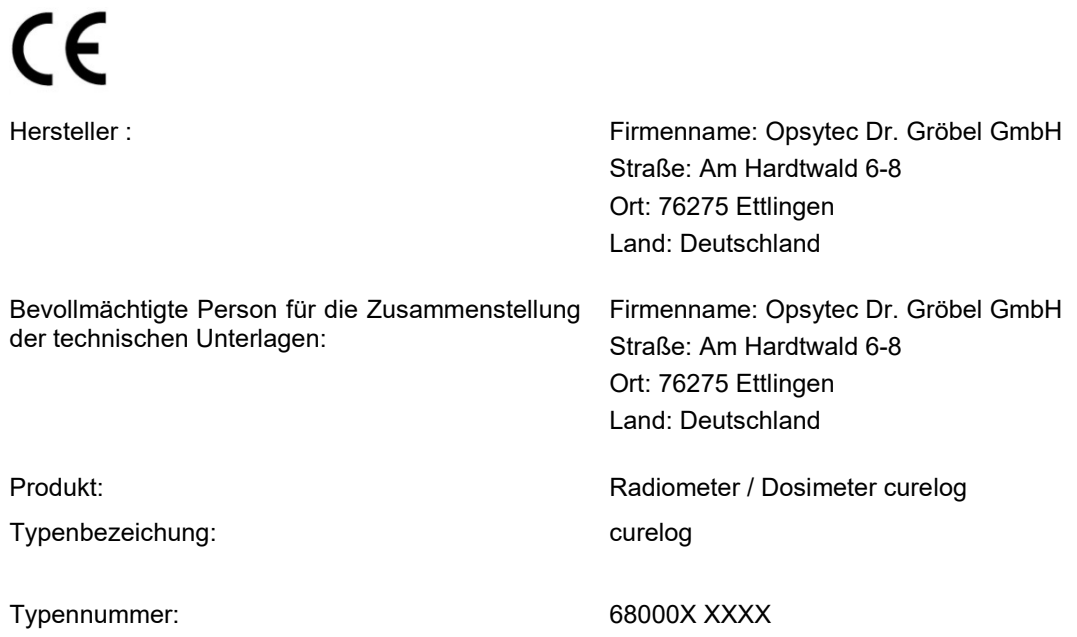

Hiermit erklärt der Hersteller, dass wir das oben genannte Produkt / die oben genannten Produkte in alleiniger Verantwortung entwickelt, konstruiert und produziert haben und dass das Produkt mit der/den folgenden Norm(en) oder Richtlinie(n) in dieser Erklärung übereinstimmt:

#### **2014/35/EU**

"Richtlinie des Europäischen Parlaments und des Rates zur Harmonisierung der Rechtsvorschriften der Mitgliedstaaten über die Bereitstellung elektrischer

Betriebsmittel zur Verwendung innerhalb bestimmter Spannungsgrenzen auf dem Markt (Niederspannungsrichtlinie)".

#### **2014/30/EU**

"Richtlinie des Europäischen Parlaments und des Rates über die elektromagnetische Verträglichkeit (EMV-Richtlinie, Neufassung)"

Die Übereinstimmung des bezeichneten Produktes mit den Bestimmungen der Richtlinie wird durch die vollständige Einhaltung folgender Normen nachgewiesen:

DIN EN 60204-1: Sicherheit von Maschinen – Elektrische Ausrüstung von Maschinen – Teil 1: Allgemeine Anforderungen (IEC 60204-1:2005, modifiziert)

Ettlingen, 30.07.2020

gez. Dr. Mark Paravia

# **15 NOTIZEN**

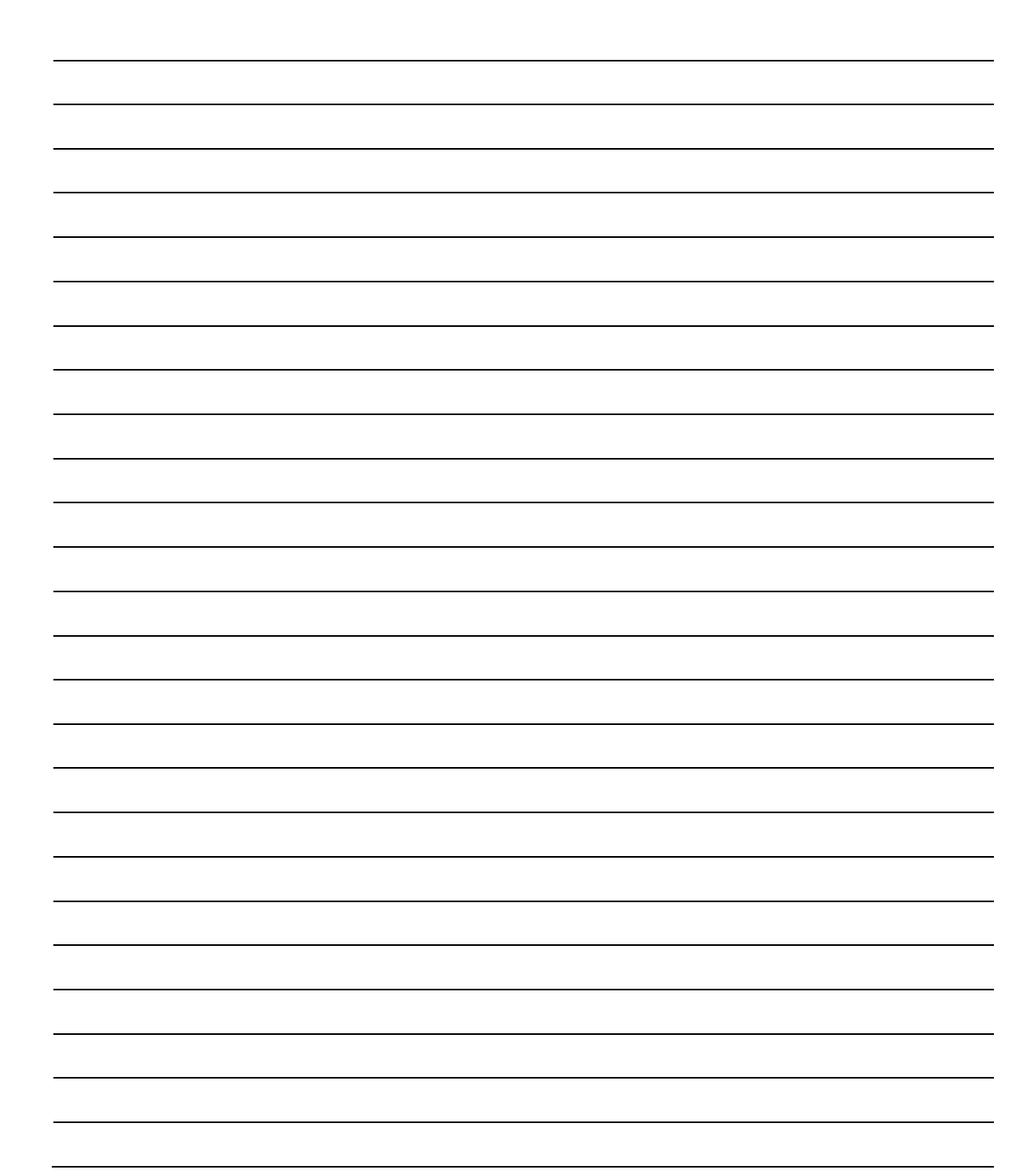

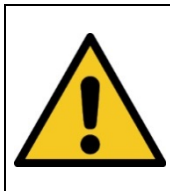

**A** VORSICHT

**DIESE ANLEITUNG ENTHÄLT WICHTIGE SICHERHEITSHINWEISE.** BEWAHREN SIE DIESE ANLEITUNG AUF.